Martin-Gatton College of Agriculture, Food and Environment

**FY25 Budget Process** Training

January 2024

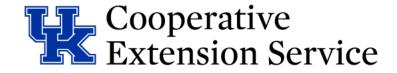

### **Training Agenda**

#### **Pre-Planning**

Presenter: Lindsay Poore

KRS & Campus Regulations

> Workflow

#### **Completing the Budget**

Presenter: Zach Waller & Lindsay Poore➢ Breakdown of file worksheets

### Do not hesitate to stop us as we go through the training **PLEASE ASK QUESTIONS!**

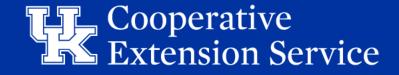

Martin-Gatton College of Agriculture, Food and Environment

**Budget FY25 Pre-Planning** 

January 2024

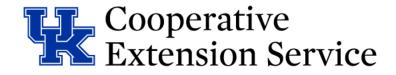

# **Planning & Preparation**

Counties Should:

- Gather Facts and Include All Anticipated Income Categories
  - Tax Revenue, Carryover, Interest, Other Income and Reserves
- Involve All Agents & District Board In Process and Decisions
- Involve CEC and Advisory Councils To Address Program Needs
- Share With Stakeholders the County Program Cost Share amounts
  - County Contribution
  - UK Operating Expenses

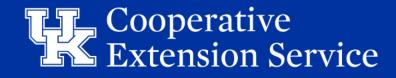

## **KRS & Campus Requirements**

#### • March 24

Budget Plan – Rough draft reviewed & approved by AED/RED/EBO

#### • April 15

Budget Plan with 10yr Capital Plan – 3 Signed Originals (After review/approval from AED/RED/EBO/EDB)

#### • May 1

Memorandum of Agreement with UK – 3 signed originals & electronic copy to AED Schedule of Disbursements – 3 signed originals & electronic copy to AED

#### • July 15

Submit DLG Summary Budget to DLG via Portal

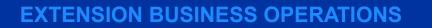

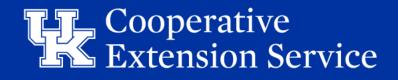

**STEP 1:** EBO Business Analyst (BA) uploads budget in Excel format to designated area/county folders within Microsoft Teams: "Extension Budgets FY25" and tags Regional Extension Director (RED), Area Extension Director (AED), and Regional Staff Support (RSS) in a "New Conversation." Microsoft Teams will be used as a working folder to update the budget file as needed until the budget is finalized and ready for the Extension District Board's (EDB) approval.

**STEP 2:** Fiscal Contact plans budget with input from County Extension Council, EDB, and Extension coworkers.

**STEP 3:** Draft budget from the county is submitted to AED for review. AEDs will set internal deadlines for their areas as to when these are due.

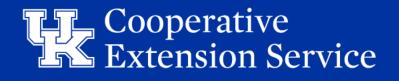

**STEP 4:** AED informs RED, RSS, and BA that budget is ready for review by responding in the appropriate *existing* "Conversation" in Teams. If EDB board meeting date and time has been set, please include this information when tagging RED, RSS, and BA.

It is strongly recommended that <u>only one Teams</u> <u>Conversation be used for each county</u>, so that all budget correspondence for a county can be referenced in the same Conversation in Teams.

#### **Reply vs. New Conversation**

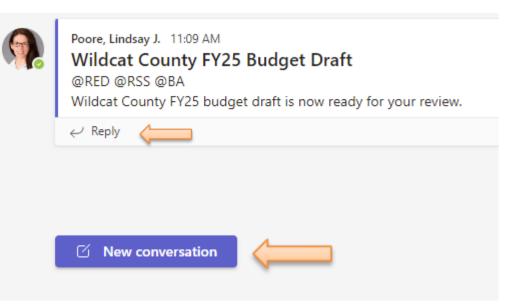

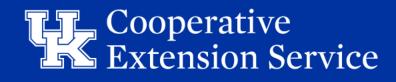

**STEP 5:** RED/RSS review the budget and notify the appropriate BA via the existing Teams Conversation that the budget is ready for BA review. Contact as follows:

- Zach Waller West Region Counties (Zach.Waller@uky.edu)
- Lindsay Poore East Region Counties (Lindsay.Poore@uky.edu)
- **Ryan Martin** Central Region Counties (<u>Ryan.Martin@uky.edu</u>)

**STEP 6:** BA reviews budget and contacts AED via the existing Teams Conversation with questions or revision recommendations. If there are no questions or revisions needed, skip to Step 9.

**STEP 7:** AED works with the county to make edits to the budget file that is already uploaded to Teams (to eliminate multiple versions) and notifies RED, RSS, and BA via the existing Teams Conversation when the budget is ready for secondary review.

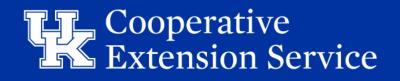

**STEP 8:** BA conducts a secondary review of the budget.

**STEP 9:** BA notifies the AED, RED, and RSS of budget approval via email.

**STEP 10:** AED adds her/his initials to the budget file in Teams.

| Reviewed/Approved Area Extension Director: |  |              |      |  |  |  |
|--------------------------------------------|--|--------------|------|--|--|--|
|                                            |  | AED Initials | Date |  |  |  |
|                                            |  |              |      |  |  |  |

**STEP 11:** AED works with county leadership for budget approval by the EDB.

**STEP 12:** AED notifies RED, RSS, and BA via the existing Teams Conversation of final budget approval by the EDB.

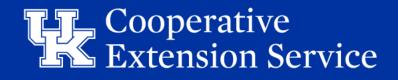

**STEP 13:** RSS will copy the EDB-approved version of the budget file from Teams to "Budget Final" folder on "Ext-West/Central/East" shared drive.

**STEP 14:** AED provides wet signature on approved budget where appropriate and collects wet signatures from county leadership. Three signed original hard copies of the documents listed below should be collected, with one of each designated for storage at the County Office, Regional Office, and the Extension Business Operations office, respectively.

#### • THREE (3) SIGNED BUDGET PLANS – Should Include 10 Year Plan & Program Support Budgets - Due April 15

- THREE (3) SIGNED SCHEDULE OF DISBURSEMENTS (SOD) - Due May 1
- THREE (3) SIGNED MEMORANDUM OF AGREEMENTS (MOA)
  - Due May 1

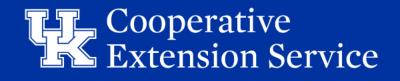

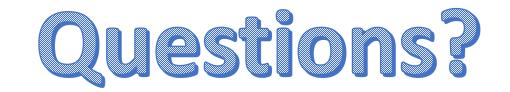

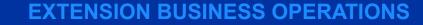

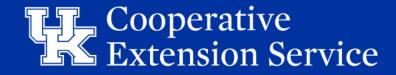

Martin-Gatton College of Agriculture, Food and Environment

# Budget FY25 Completing the Budget

January 2024

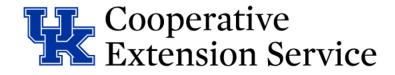

# Budget Workflow Checklist

- More detailed budget workflow with each step of the budget draft, review, and finalization phases.
- Includes a checklist design

- Details on how many original signature copies to receive and to whom each copy should be routed.

| BUDGET WORKFLOW CHECKLIST                                                                                                    |
|----------------------------------------------------------------------------------------------------|
| BODGET WORK                                                                                                    |
| DISTEP 1:                                                                                                    |
| LISTEP 1: Fiscal Contact plans budget with input from County Extension Council, Extension District<br>Board (EDB), and Extension coworkers.<br>Draft budget from the county is submitted to Area Extension District<br>AEDs will set the internal deadlines for their area<br>Teams: "r                                                                                                    |
| Bog Contact plans I                                                                                                    |
| Board (EDB), and Extension coworkers.                                                                                                    |
| Draft hud                                                                                                    |
| AEDs will from the ca                                                                                                    |
| AEDs will set the internal a                                                                                                    |
| AED uploads to a second deadlines for the second deadlines for the seco                                                                                                    |
| Teams: "Fys                                                                                                    |
| update the store of the store of the store o                                                                                                    |
| LISTEP 2:                                                                                                    |
| 4: AFD: AFD: AFD: AFD: AFD: AFD: AFD: AFD                                                                                                    |
| CEU informs Regis                                                                                                    |
| Compliance Offic                                                                                                    |
| Conversation" is a Converse (FCO) that the intervention (RED) p                                                                                                    |
| Include the in Teams is the budget. (10), Regional a                                                                                                    |
| ListEP 4:       AED informs Regional Extension Director (RED), Regional Support Staff (RSS), and Fiscal Conversation" in Teams. If the EDB board meeting date and time have been set, please volume to the set of the time of the time of the time of the time of the time of the time of the time of the time of the time of the time of the time of the time of the time of time of                                                                                                    |
| Country Country Comments of the Country Country Countr                                                                                                    |
| Conversion of the tail bud                                                                                                    |
| Conversation in Teams.                                                                                                    |
| RED/RSS rout                                                                                                    |
| Conversation to budget                                                                                                    |
| It is strongly recommended that only one Teams Conversation in Teams         Conversation in Teams         Conversation in Teams         Conversation in Teams         Conversation in Teams         Conversation in Teams         Conversation in Teams         Conversation in Teams         Conversation in Teams         Conversation in Teams         Conversation in Teams         Conversation in Teams         Conversation that the budget and notify the appropriate FCO via the existing Teams         Conversation that the budget is ready for FCO review. Contact as follows:         Converse Fere         Ryan Martin – Central Region Counties (Lindsay P.@@uky.edu)                                                                                                    |
| Set and notify the appropriate FCO via the same         Zach Waller - West Region Counties (Zach.Waller & West Region Counties (Zach.Waller & String Teams         Ryan Martin - Central Region Counties (Indsay.Poore@uky.edu)         FCO reviews the budget and                                                                                                    |
| Land Waller - West Region Counties (Zach. Waller@uky.edu)<br>Lindsay Poore - East Region Counties (Zach. Waller@uky.edu)<br>STEP 6: FCO reviews the budget and contacts AED via th<br>Step 9.                                                                                                    |
| Image Poore – East Region Counties (Zach. Waller@uky.edu)         Image State         Image State                                                                                                    |
| Image: Step 6:       Nyan Martin - Central Region Counties (Zach. Waller@uky.edu)         FCO reviews the budget and contacts AED via the existing Teams (Source@uky.edu)         Step 9:         Image: Step 9:         Image: Step 9:                                                                                                    |
| Incomposition       Central Region Counties (Lindsay, Poore@uky.edu)         Incomposition       General Region Counties (Ryan, Martin@uky.edu)         Incomposition       General Region Counties (Ryan, Martin@uky.edu)         Incomposition       General Region Counties (Ryan, Martin@uky.edu)         Incomposition       Step 9.         Incomposition       General Region Counties (Ryan, Martin@uky.edu)         Incomposition       Step 9.         Incomposition       General Region Counties (Ryan, Martin@uky.edu)         Incomposition       Step 9.         Incomposition       General Region Counties (Ryan, Martin@uky.edu)         Incomposition       General Region Counties (Ryan, Martin@uky.edu)         Incomposition       General Region Counties (Ryan, Martin@uky.edu)         Incomposition       General Region Counties (Ryan, Martin@uky.edu)         Incomposition       General Region Counties (Ryan, Martin@uky.edu)         Incomposition       General Region Counties (Ryan, Martin@uky.edu)         Incomposition       General Region Counties (Ryan, Martin@uky.edu)         Incomposition       General Region Counties (Ryan, Martin@uky.edu)         Incomposition       General Region Counties (Ryan, Martin@uky.edu)         Incomposition       General Region Counties (Ryan, Martin@uky.edu)         Incomposition       General Reg                                                                                                    |
| Step 9.<br>Step 7:<br>Step 7:<br>Ste |
| AFP AFP                                                                                                    |
| Team Sources with the                                                                                                    |
| Teams (to eliminate county to make a station show the station with                                                                                                    |
| Teams Conversation where every a the budget full                                                                                                    |
| FCO cond                                                                                                    |
| CO conducts a secondary                                                                                                    |
| LISTEP 7:       AED works with the county to make edits to the budget file that is already uploaded to Teams Conversation when the budget is ready for a secondary review.         STEP 9:       FCO notifies the AED, RED.                                                                                                    |
| ACD works with the county to make edits to the budget silons or revisions needed, skip to         Teams (to eliminate multiple versions) and notifies RED, RED, RED, RED, RED, RED, RED, RED,                                                                                                    |
| Listep 9:       FCO notifies the AED, RED, and RSS of budget is ready for a secondary review.         STEP 10:       FCO notifies the AED, RED, and RSS of budget approval via email.         STEP 11:       AED adds her/his initials to the budget file in Teams.         STEP 12:       AED notifies RED.                                                                                                    |
| Lis TEP 11: AED works with county leadership for budget approval via email.<br>Lis TEP 12: AED works with county leadership for budget approval by the EDB.<br>Lis TEP 13: RSS will copy the End                                                                                                    |
| asset file in Teams                                                                                                    |
| by the second second se                                                                                                    |
| by the EDB.<br>DSTEP 13: PSC                                                                                                    |
| RSS will come in the existing Teams Car                                                                                                    |
| ListEP 12:       AED notifies RED and RSS via the existing Teams Conversation of final budget approval by the EDB.         ListEP 13:       RSS will copy the EDB-approved version of the budget file from Teams to ut                                                                                                    |
| or inide on the first sector of the                                                                                                    |
| - cxt-HR" shared d-                                                                                                    |
| sta drive, statilie from Teams to st                                                                                                    |
| LISTEP 13: RSS will copy the EDB-approved version of the budget file from Teams to the "Final Budget" folder on the "Ext-HR" shared drive.                                                                                                    |
|                                                                                                    |
|                                                                                                    |

# **Extension Service**

# Excel Budget File

- Instructions
- □ Print (New Tab)
- Carryover Worksheet
- Budget Plan
- 10-Year Reserve Plan
- MOA EDB
- Schedule of Disbursements
- Program Support Budgets All
- Budget Amendment
- MOA Amend
- Schedule of Disbursements Amend

#### **EBO will assist with completing the following:**

- Year-End Actuals
- DLG Summary
- Offset Voucher

#### **EBO will follow up with REDs/AEDs Year End process**

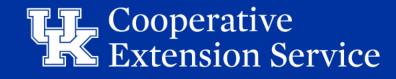

# **Carryover Worksheet**

- Carryover Calculation Tab <u>required</u> to be completed to determine FY25 beginning balances on *Budget Plan*
  - Enter current Cash & ESTIMATED Revenues & Expenses remaining from now to Year End FY24
  - Categorize ESTIMATED remaining Reserves at Year End FY24
- Cells in RED indicate zero or blank balance, review for accuracy
- Comment Boxes (*Purple* or *Red*) contain notes to assist User in understanding the specific cell
  - Quick reference to help answer question. If not clear, see Budget Manual for mor info.
  - If needed reach out to RED/EBO

| CARRYOVER CALC (DUE 04.15.24) BUDGET PLAN (DUE 04.15.24)                                         |                    |
|--------------------------------------------------------------------------------------------------|--------------------|
| CARRYOVER WORKSHEET FOR BUDGET PREPARATION                                                       |                    |
| Cash Balance Of All EDB Accounts as of TODAY (Includes Savings, CDs, Money Market, etc.)         | \$<br>1,200,000.00 |
| + Plus: Anticipated Remaining FY24 <u>Revenue</u> (Revenue Expected from TODAY to 6/30/24)       | \$<br>50,000.00    |
| - Less: Anticipated Remaining FY24 Expenditures (Expenses Expected from TODAY to 6/30/24)        | \$<br>-            |
| NTICIPATED BALANCE OF ALL EDB ACCOUNTS ON 6/30/24 (YE FY 2024 = Beginning Balance FY 2025)       | \$<br>1,250,000.00 |
| Less: Reserve - FY 24 Capital Improvement Fund Reserve (Enter to populate on Budget Tab)         | \$<br>300,000.00   |
| Less: Reserve - FY 24 Equipment Fund Reserves (Enter to populate on Budget Tab)                  | \$<br>100,000.00   |
| - Less: Reserve - FY 24 Emergency Operational Expense Reserves (Enter to populate on Budget Tab) | \$<br>600,000.00   |
| ESTIMATED CARRYOVER INTO FY25                                                                    | \$<br>250,000.00   |

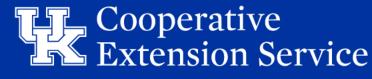

### Budget Plan Tab

BUDGET PLAN (DUE 04.15.24) 10YR CAPITAL & RSRV (04.15.24) MOA-EDB SCHEDULE OF DISBURSEMENT PROG SUPPORT BUDGETS - ALL BUDGET AMEND (DUE 06.30.25)

| ANTICIPATED IN                                                                   | COME & RESERVES:                         |     | %                       |          |                           |
|----------------------------------------------------------------------------------|------------------------------------------|-----|-------------------------|----------|---------------------------|
| Calculation of anticipated net income if county has an Extension Taxing District |                                          |     | (Tax Rate)              |          |                           |
| Real Property                                                                    | \$1,074,903,748                          | (X) | 3.2000                  | =        | \$343,969                 |
|                                                                                  | (Property Assessment Subject to Rate)    |     | (Tax Rate)              |          |                           |
| Personal Property                                                                | \$167,953,818                            | (X) | 4.2500                  | =        | \$71,380                  |
|                                                                                  | (Property Assessment Subject to Rate)    |     | (MV Tax Rate)           |          |                           |
| Motor Veh/Watercraft                                                             | \$177,110,030                            | (X) | 1.9700                  | =        | \$34,891                  |
|                                                                                  | (Property Assessment Subject to MV Rate) |     | Anticipated Delinquency |          |                           |
| Total Gross Income                                                               | \$450,240.25                             | (-) | 5.00                    | =        | \$427,728                 |
|                                                                                  |                                          |     | Collection Tax          | Net Exte | ension District Tax Funds |
| Subtotal Gross Income                                                            | \$427,728.24                             | (-) | 4.25                    | =        | \$409,550                 |

\*Assessment & Tax Rate Information Will Automatically Populate Based On County Selection\*

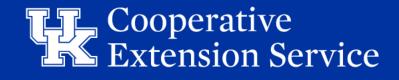

### Budget Plan - Source of Recurring Income

| R                       | Recurring Income      |        |    |              |  |  |  |
|-------------------------|-----------------------|--------|----|--------------|--|--|--|
| Extension District Tax  |                       |        |    | \$491,109.57 |  |  |  |
| Interest                |                       |        | \$ | 550.62       |  |  |  |
| Delinquent Taxes        |                       |        | \$ | -            |  |  |  |
| Telecom Tax             |                       |        | \$ | 32,002.22    |  |  |  |
| Other Taxes             |                       |        | \$ | -            |  |  |  |
| Other Taxes             |                       |        | \$ | -            |  |  |  |
| Other Taxes             |                       |        | \$ | -            |  |  |  |
| Other Taxes             |                       |        | \$ | -            |  |  |  |
| County General Fund     |                       |        | \$ | -            |  |  |  |
| City General Fund       |                       |        | \$ | -            |  |  |  |
| Reimbursement & Refunds |                       |        | \$ | -            |  |  |  |
| Gifts & Endowments      |                       |        | \$ | -            |  |  |  |
| Room Rental             |                       |        | \$ | 15,425.35    |  |  |  |
| Soil Testing Revenue    |                       |        | \$ | 325.78       |  |  |  |
| User Defined            |                       |        | \$ | -            |  |  |  |
|                         | Total for Recurring R | evenue |    | \$539,413.54 |  |  |  |

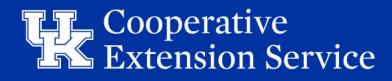

### Budget Plan - Source of Recurring Income

- **Ext. District Tax** Will populate from information entered in the Anticipated Income.
- Interest This is the amount anticipated to be generated on all funds held by the Extension District for the upcoming fiscal year.
- **Delinquent Taxes** EBO does not recommend budgeting this tax due to the volatility of these funds.
- Other Ext Dist. Taxes Funds generated by other taxes such as Franchise Tax or Coal Severance Tax. Titles can be updated to reflect the source of income.
- **Co. Gen Fund** For counties that receive appropriations directly from Fiscal Court.
- City General Fund If applicable.
- **Reimbursements & Refunds** Only to be utilized with AED/RED approval.
- Gifts & Endowments Funds that are/have been pledged to the EDB. (See the Business Operations Manual for guidance on accepting
  gifts and donations.)
- User Defined Monies from sources other than taxes or Fiscal Court. You can change the title to reflect the source.
- **Reserve** Any funds held in reserve, such as savings accounts or CDs. All monies held by the District Board should be accounted for in the budget. No council funds need to be reported.
- Capital Imp Fund Any reserve funds held for specific capital improvement expenditures.
- Capital Equipment Fund Any reserve funds held for specific equipment expenditures.
- Anticipated Carryover An estimated balance of funds on June 30th of the current year. (Excludes Reserves, Capital Improvement Fund & Equipment Fund) This information will populate from the Carryover Worksheet.

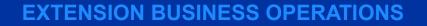

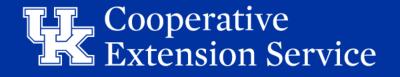

# Budget Plan – Carryover Reserves & New Loans

- Data from *Carryover Calc* tab will populate to *Budget Plan*. Cells are **LOCKED**.
  - Shows available Cash & Reserves Begin FY25
- "New Loans" section has been added to Budget Plan & Amended Budget Plan tabs
  - Allows new loans to record as available funds
  - New loans likely causes Amended Budget Plan and can easily be accounted for
  - Maps loan amounts to Year End Actuals & DLG Summary

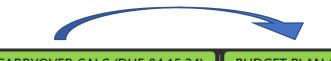

CARRYOVER CALC (DUE 04.15.24) BUDGET PLAN (DUE 04.15.24)

| Carryover Reserves         | Carryover Reserves for Capital & Emergency Operating |                                              |                |    |                |  |  |
|----------------------------|------------------------------------------------------|----------------------------------------------|----------------|----|----------------|--|--|
| Year End FY 24 Capital     |                                                      |                                              |                |    |                |  |  |
| Improvement Fund           |                                                      |                                              |                | \$ | 300,000.00     |  |  |
| Year End FY 24 Capital     |                                                      |                                              |                |    |                |  |  |
| Equipment Fund             |                                                      |                                              |                | \$ | 100,000.00     |  |  |
| Year End FY 24 Emergency   |                                                      |                                              |                |    |                |  |  |
| Operational Reserve Fund   |                                                      |                                              |                | \$ | 600,000.00     |  |  |
| Year End FY 24 Anticipated |                                                      |                                              |                |    |                |  |  |
| Carryover Reserves On Hand |                                                      |                                              |                | \$ | 250,000.00     |  |  |
|                            | Total for Res                                        | erves for Emerge                             | ency / Capital | \$ | 1,250,000.00   |  |  |
| New Loans                  | Total Funds fro                                      | Total Funds from Loans from External Sources |                |    |                |  |  |
|                            | Tot                                                  | al Available Fu                              | nds            |    | \$1,789,413.54 |  |  |

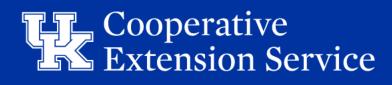

# **BP Anticipated Expenses** - Personnel Costs

#### Merit Increases

- For FY25, we recommend that counties estimate a 2% merit increase as appropriate for 100% county paid staff (agents and support staff).
- AED will enter merit-based salary adjustments into the budget file before sending it to the county fiscal contact (salary info will be provided to AED).
- This estimated merit % increase DOES NOT guarantee an increase. A salary increase scale will be provided if the University approves salary adjustments. The scale is typically based on the annual performance merit rating and will be consistent across the state.

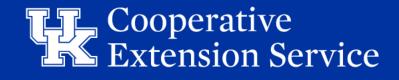

# **BP Anticipated Expenses** - Personnel Costs

#### Benefits

- *Bi-weekly staff* will be budgeted at **48%** of their annual salaries
- *Professional staff* will be budgeted at **36%** of their annual salaries
- *Part-time, Temporary staff, Interns* will be budgeted at **9%** of their annual salaries
- Counties will be charged the actual costs for salaries & benefits when accounts are reconciled at year-end as part of Final Accounting
- AEDs may request a report on counties with a higher than 48% benefit rate.

If an exception to the provided rates is necessary, please reach out to the EBO Team to discuss and make updates to the workbook as needed.

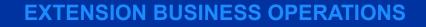

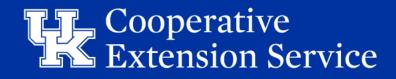

#### **BP Anticipated Expenses** - Salaries Hourly (FT and PT/Temp)

#### SALARY: Hourly Support Staff; Full Time; Partial Benefit Support

| Position                   | Perso                                 | n ID             | Hrly Ra     | ite    | Hrs/Week       | 5      | Salary | В  | enefits | A  | mount |
|----------------------------|---------------------------------------|------------------|-------------|--------|----------------|--------|--------|----|---------|----|-------|
|                            |                                       | enefit Rate of 4 | 8 <u>%)</u> |        |                |        |        |    |         |    |       |
| Support Staff              |                                       |                  | \$          | -      | 0.00           | \$     | -      | \$ | -       | \$ | -     |
| Support Staff              |                                       |                  | \$          | -      | 0.00           | \$     | -      | \$ | -       | \$ | -     |
| Support Staff              |                                       |                  | \$          | -      | 0.00           | \$     | -      | \$ | -       | \$ | -     |
| Program Asst.              |                                       |                  | \$          | -      | 0.00           | \$     | -      | \$ | -       | \$ | -     |
| Program Asst.              |                                       |                  | \$          | -      | 0.00           | \$     | -      | \$ | -       | \$ | -     |
|                            |                                       | Subtotal -       | Support Sta | ff     |                | \$     | -      | \$ | -       | \$ | -     |
|                            |                                       | Support Part-T   | ime/Temp    | Person | nel (@ Benefit | Rate o | f 9%)  |    |         | _  |       |
| PT/Temp Supp Staff         |                                       |                  | \$          | -      | 0.00           | \$     | -      | \$ | -       | \$ | -     |
| PT/Temp Supp Staff         |                                       |                  | \$          | -      | 0.00           | \$     | -      | \$ | -       | \$ | -     |
| PT/Temp Supp Staff         |                                       |                  | \$          | -      | 0.00           | \$     | -      | \$ | -       | \$ | -     |
| PT/Temp Supp Staff         |                                       |                  | \$          | -      | 0.00           | \$     | -      | \$ | -       | \$ | -     |
| PT/Temp Supp Staff         |                                       |                  | \$          | -      | 0.00           | \$     | -      | \$ | -       | \$ | -     |
|                            |                                       | Subtotal - F     | PT/Temp Sta | aff    |                | \$     | -      | \$ | -       | \$ | -     |
| Total Salaries - Hourly Su | Fotal Salaries - Hourly Support Staff |                  |             |        |                |        | -      | \$ | -       | \$ | -     |

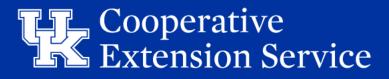

# **BP Anticipated Expenses** – County Contribution

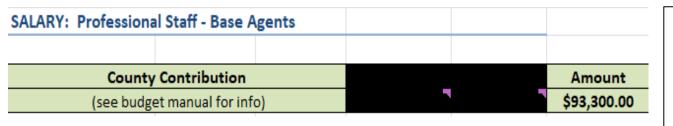

| Group | Contribution         |
|-------|----------------------|
| Α     | \$117,900.00         |
| В     | \$106,500.00         |
| С     | \$93 <i>,</i> 300.00 |
| D     | \$81,300.00          |
| E     | \$69,000.00          |

- The County Contribution amount will populate automatically based on the county selected from the initial dropdown box.
- Counties have been divided into five groups for budgetary purposes —the same as last fiscal year.
- 3 Agent counties that move to 2 agent counties after July 1, 2018, will contribute 2/3 of the county contribution amount for Group E (\$46,000)
- Counties previously designated as 2 Agent counties will contribute \$10,000, with the expectation that their contribution will reach 2/3 of the Group E County Contribution over time.

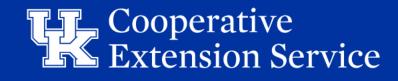

## BP Anticipated Expenses - Salary: Third Base Agent

| Third Base Agent Position (2+ Funding Model) (@ Benefit Rate of 36%) |   |                               |    |           |     |           |    |               |  |  |
|----------------------------------------------------------------------|---|-------------------------------|----|-----------|-----|-----------|----|---------------|--|--|
|                                                                      |   |                               |    |           |     |           | Ad | ditional Cost |  |  |
|                                                                      |   |                               |    |           |     |           | to | o County for  |  |  |
|                                                                      |   |                               |    |           |     |           | Th | ird Agent (2+ |  |  |
| Position                                                             |   | Person ID                     |    | Salary    |     | Benefits  |    | Model)        |  |  |
| Third Agent                                                          | * | 12121212                      | \$ | 55,000.00 | \$  | 19,800.00 | \$ | 40,220.00     |  |  |
| N/A                                                                  |   | Subtotal - <u>Third</u> Agent | \$ | 25,740.80 | \$  | 14,479.20 |    |               |  |  |
| Third Agent                                                          |   |                               |    |           |     |           |    |               |  |  |
| Third Agent Shared                                                   |   |                               |    |           |     |           |    |               |  |  |
|                                                                      |   |                               |    |           | - ( |           |    |               |  |  |

| Third B                               | ase Agent Positi              | on (2+ Funding | Мо | del) (@ Benef | fit R | ate of 36%)    |       |             |
|---------------------------------------|-------------------------------|----------------|----|---------------|-------|----------------|-------|-------------|
|                                       |                               |                |    |               |       |                | Addi  | tional Cost |
|                                       |                               |                |    |               |       |                | to C  | ounty for   |
|                                       |                               |                |    |               |       |                | Third | Agent (2+   |
| Position                              | Perso                         | n ID           |    | Salary        |       | Benefits       | 1     | Nodel)      |
| Third Agent Shared                    | 12121                         | 1212           | \$ | 55,000.00     | \$    | 19,800.00      | \$    | -           |
|                                       | Subtotal - <u>Third</u> Agent |                | \$ | -             | \$ -  |                |       |             |
| · · · · · · · · · · · · · · · · · · · |                               |                |    |               | D     | )ifference     |       |             |
|                                       |                               |                |    |               | bet   | tween Your     |       |             |
|                                       | 1                             | Total S&B      |    |               |       | Cost and       | Addi  | tional Cost |
| % of Salaries &                       |                               | Owed by        | Y  | our County    |       | County         | to C  | ounty for   |
| Benefits (S&B) County -               | Total S&B of                  | Sharing        | Co | st of Shared  | Co    | Contribution T |       | Agent (2+   |
| (Enter Only If Shared)                | 3rd Agent                     | Counties       |    | S&B           | I     | Minimum        | Mod   | el) Shared  |
| 50%                                   | \$ 74,800.00                  | \$ 59,840.00   | \$ | 29,920.00     | \$    | 2,820.00       | \$    | 2,820.00    |
| Enter Above                           | Subtotal - Share              | ed Third Agent | \$ | 1,804.80      | \$    | 1,015.20       |       |             |

- For those counties who have moved forward with the implementation of the 2+ Model, the budget will reflect the additional cost to the county for a third agent position.
- The Person's ID and Annual Salary will need to be entered, but the benefits and additional cost to the county will automatically populate.
- For those with a vacancy that will become a third agent position, the county will need to budget for that vacancy in this area.
- If a county has a 100% or 80% (FTE) third agent position, they will need to select "Third Agent" from the drop-down. The additional cost will be calculated via formula.
- If a county has a shared agent position, they must select "Third Agent Shared" from the drop-down. The additional cost will default to \$0, but the employee information will still need input in both county budget documents. **Example** above shows 50/50 share with another county.
- Counties will be charged the actual costs for benefits when accounts are reconciled at year-end.

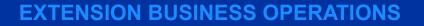

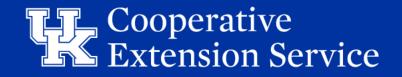

### BP Anticipated Expenses - Salary: 4<sup>th</sup> And Up Agent

|     | • • • |          |     |
|-----|-------|----------|-----|
| Pos | ITI   | $\cap r$ | ) C |
| 105 |       |          | I J |

| 4th and U                    | p Base Agent Positions (3+ Fund | ing I                     | <mark>Vlodel) (@</mark> Be | nef      | it Rate of 36 | %)     |            |
|------------------------------|---------------------------------|---------------------------|----------------------------|----------|---------------|--------|------------|
| Position                     | Person ID                       | Person ID Salary Benefits |                            | Benefits |               | Amount |            |
| 4th Agent Salaries (3+       | VACANT                          | \$                        | 50,000.00                  | \$       | 18,000.00     | \$     | 68,000.00  |
| Agent Model)                 | 10023412                        | \$                        | 52,345.00                  | \$       | 18,844.20     | \$     | 71,189.20  |
|                              |                                 | \$                        | -                          | \$       | -             | \$     | -          |
| One Agent Person ID Per Line |                                 | \$                        | -                          | \$       | -             | \$     | -          |
|                              |                                 | \$                        | -                          | \$       | -             | \$     | -          |
|                              |                                 | \$                        | -                          | \$       | -             | \$     | -          |
|                              |                                 | \$                        | -                          | \$       | -             | \$     | -          |
|                              |                                 | \$                        | -                          | \$       | -             | \$     | -          |
|                              |                                 | \$                        | -                          | \$       | -             | \$     | -          |
|                              |                                 | \$                        | -                          | \$       | -             | \$     | -          |
|                              |                                 | \$                        | -                          | \$       | -             | \$     | -          |
|                              |                                 | \$                        | -                          | \$       | -             | \$     | -          |
|                              |                                 | \$                        | -                          | \$       | -             | \$     | -          |
|                              |                                 | \$                        | -                          | \$       | -             | \$     | -          |
|                              |                                 | \$                        | -                          | \$       | -             | \$     | -          |
|                              |                                 | \$                        |                            | \$       | -             | \$     | -          |
|                              | Other Salaries & Benefits (@ B  | enef                      | it Rate of 9%              | & 3      | 6%)           |        |            |
| Student Intern               | Intern (1)                      | \$                        | 6,600.00                   | \$       | 594.00        | \$     | 7,194.00   |
| Facilitator Stipend          | 123456                          | \$                        | 3,500.00                   | \$       | 1,260.00      | \$     | 4,760.00   |
|                              | Subtotal - 4th Agent / Other    | \$                        | 112,445.00                 | \$       | 38,698.20     | \$     | 151,143.20 |

**Cooperative** Extension Service

## **BP Anticipated Expenses –** Travel

| TRAVEL:          |         |        |
|------------------|---------|--------|
|                  |         |        |
| Position         | Name    | Amount |
| Base Agent/ANR   | Ryan    | \$-    |
| Base Agent/FCS   | Lindsey | \$ -   |
| Base Agent/4H    | Vacant  | \$ -   |
| Third Base Agent | Vacant  | \$-    |
| Agent (4th+)     | Zach    | \$-    |
| Agent (4th+)     | Melissa | \$-    |
| Support Staff    | Becky   | \$-    |
| Other (Edit)     | Tina    | \$-    |
| Other (Edit)     | 9       | \$-    |
| Other (Edit)     | 10      | \$-    |
|                  |         |        |

| PROFESSIONAL IMI | <b>PROVEMENT:</b> (include only if all other expenses have | been met; up to \$3,500/Agent and up to \$1,000/ |
|------------------|------------------------------------------------------------|--------------------------------------------------|
| Position         | Name                                                       | Amount                                           |
| Base Agent/ANR   | Ryan                                                       | \$ -                                             |
| Base Agent/FCS   | Lindsey                                                    | \$ -                                             |
| Base Agent/4H    | Vacant                                                     | \$ -                                             |
| Third Base Agent | Vacant                                                     | \$ -                                             |
| Agent (4th+)     | Zach                                                       | \$ -                                             |
| Agent (4th+)     | Melissa                                                    | \$ -                                             |
| Support Staff    | Becky                                                      | \$ -                                             |
| Other (Edit)     | Tina                                                       | \$ -                                             |
| Other (Edit)     | 9                                                          | \$ -                                             |
| Other (Edit)     | 10                                                         | \$ -                                             |

| Position         | Name    |    | Amount | Va  | ariances | PS BUDGET # |  |  |
|------------------|---------|----|--------|-----|----------|-------------|--|--|
| Base Agent/ANR   | Ryan    | \$ | 500.00 | \$  | (50.00)  | PSBUD1      |  |  |
| Base Agent/FCS   | Lindsey | \$ | -      | \$  | -        | PSBUD2      |  |  |
| Base Agent/4H    | Vacant  | \$ | -      | \$  | -        | PSBUD3      |  |  |
| Third Base Agent | Vacant  | \$ | -      | \$  | -        | PSBUD4      |  |  |
| Agent (4th+)     | Zach    | \$ | -      | \$  | -        | PSBUD5      |  |  |
| Agent (4th+)     | Melissa | \$ | -      | \$  | -        | PSBUD6      |  |  |
| Support Staff    | Becky   | \$ | -      | \$  | -        | PSBUD7      |  |  |
| Other (Edit)     | Tina    | \$ | -      | \$  | -        | PSBUD8      |  |  |
| Other (Edit)     | 9       | \$ | -      | \$  | -        | PSBUD9      |  |  |
| Other (Edit)     | 10      | \$ | -      | \$- |          | PSBUD10     |  |  |

- Enter employee Name & Position one time in the "Travel" section of the *Budget Plan* tab
- Name & Position will feed over to Professional Improvement <u>AND</u> PS Budget Summary List
  - 1. List positions with PS Budgets **<u>FIRST</u>** and <u>Do **Not** skip rows</u>
  - 2. Some Employees may not have Travel, but will have Professional Improvement budget
    - Enter their info in the Travel section and add \$0 amount. Name will show for Prof Improvement (GREEN BOX)
  - 3. If a position is open and will be filled list the Position Title and "Vacant" for name.
- The *White* Cells for Positions in the Travel section are editable, so you can describe as needed (BLUE BOX).

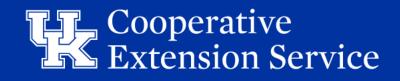

### BP Anticipated Expenses – Travel

- Personal Car Mileage reimbursement corresponds with IRS standard rate
  - Effective January 1, 2024 67.0 cents per mile
- Be aware of all UK Travel Regulations
- Reimbursements for travel must adhere to UK Policies and must be requested via the UK travel reimbursement process

BPM link: <a href="https://www.uky.edu/ufs/sites/www.uky.edu.ufs/files/bpm/E-5-1.pdf">https://www.uky.edu/ufs/files/bpm/E-5-1.pdf</a> EBO Website: <a href="https://cafebusinesscenter.ca.uky.edu/ces-training-resources">https://cafebusinesscenter.ca.uky.edu/ces-training-resources</a> UFS Travel Services/Cost Comparisons: <a href="https://www.uky.edu/ufs/travel-services">https://www.uky.edu/ufs/travel-services</a>

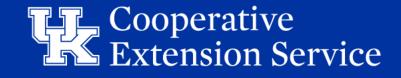

#### BP Anticipated Expenses – Professional Improvement

- Names and positions will feed from BP Travel section
- Maximum Agent limit \$4,000; Additional \$1,000 for ESP. Support Staff \$1,750
  - Ensure EQUITY amounts among employee groups (Agents; Assistants; Support Staff)
- Acceptable Use of PI Funds:
  - Professional Association Dues
  - Travel and Subsistence
  - Registration For Approved Professional Meetings/Activities

#### • Unacceptable Use of PI Funds:

- Tuition of courses offered as college credit
- Agent dues for outside professional, civic or assoc. (County may pay office memberships to local civic organizations)

#### Only budget PI funds when ALL other obligations are met

#### BP Anticipated Expenses – Professional Improvement (Staff)

- All Counties should include funds for staff training/development
- PI Opportunities for Support Staff Include
  - Chi Epsilon Sigma
  - Suggested amount per support staff \$1,500
- All support staff should have the same amount budgeted. (exceptions may apply in unique cases)
- Total Travel & Prof Improvement amounts will feed to Office Operating expenses 56000 under Administration and align with QBO

| Subtotal - Professional Im              | provement Expenses \$ 500.00                    |          |             |                                     |
|-----------------------------------------|-------------------------------------------------|----------|-------------|-------------------------------------|
| Total Travel & Professional Improvement | \$                                              | 1,500.00 |             |                                     |
|                                         | 54198 - Program Support (COUNTY - Supported N   | IEP)     | \$ 00 Subt  | otal PS Bud                         |
|                                         | 54901 - UK Operating Expenses                   |          | \$ 0        |                                     |
|                                         | Materials & Supplies                            |          | \$          | 25,330.00 Subtotal of Materials & S |
|                                         | Operating Supplies                              |          | *           | 25,330.00 Total Operating Supplies  |
|                                         | 55001 - Dues and Subscriptions                  |          | \$ -        |                                     |
|                                         | 56000 - County Travel & Professional Improvemen | it       | \$ 1,500.00 |                                     |
|                                         | 58001 - Court Judgements                        |          | \$ -        |                                     |
|                                         | 59002 - Audit                                   |          | \$ -        |                                     |

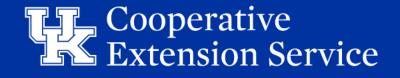

### **BP Anticipated Expenses -** UK Operating Expenses

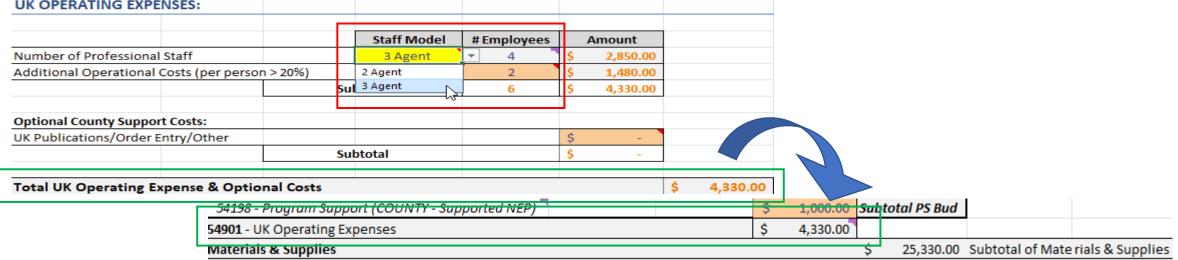

- Staff Model: Drop-down menu (2 Agent/3 Agent) (includes funding for one support staff)
- Amount: Drop down based on either 2 or 3 agent value
- Additional operational costs (per person) Enter the additional staff following the Budget Guidelines for County Program Cost Share.
- Counties are not charged for EFNEP, SNAP-Ed, or KSU-paid program assistants. In addition, counties are not charged for bi-weekly staff members who work less than 7.5 hours per week (>20%).
- Total UK Operating Expense will feed to Office Operating expenses 54901 under Materials & Supplies and align with QBO

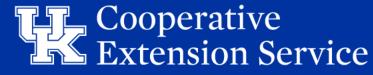

#### **BP** - Office Operation Expenses

- Categories align with Quickbooks Online Chart of Accounts.
- Compare to last years spending in each category.
- Agents should have equal appropriations for Program support funds
- **Program support** funds can be budgeted for assistants
- Volunteer Management/Background Checks can include funding for certifications and background check costs.
- **Capital Outlay projects** to be completed within this FY. Budget to be spent on Equipment, Vehicles, Land and Building Improvements, Furniture/Fixtures, etc.
- *\*UK Operating Expenses* & Total *Travel & Prof Improvement* listed (54901 & 56000 - Locked Cells)
- \*PS Budget Lines have Subtotal PS Bud area added to help budget and balance totals (54100 - 54198)
- \*Total Operating Supplies, Total Administration, Total Capital Outlay, & Total Debt Service aligned to match DLG Summary
  - Easily identify if Amendment needed

| OFFICE OPERATION EXPENSES:                       |    |           |                |                     | Adai              |
|--------------------------------------------------|----|-----------|----------------|---------------------|-------------------|
|                                                  |    |           |                |                     |                   |
|                                                  |    | Amount    |                |                     |                   |
| 53001 - Advertising and Printing                 | \$ | 32,000.00 |                |                     |                   |
| 53002 - Professional Services                    | \$ | -         |                |                     |                   |
| 53003 - Maintenance and Repairs                  | \$ | 15,000.00 |                |                     |                   |
| 53004 - Rents and Leases                         | \$ | -         |                |                     |                   |
| 53005 - Insurance and Bonds                      | \$ | -         |                |                     |                   |
| 53006 - Other Contracts                          | \$ | 18,000.00 |                |                     |                   |
| 53007 - Equipment Repair                         | S  | 5,000.00  |                |                     |                   |
| 53008 - Vehicle Insurance                        | \$ | -         |                |                     |                   |
| 53009 - Vehicle Maintenance & Repair             | \$ | -         |                |                     |                   |
| 53100 - Utilities                                | \$ | 30,000.00 |                |                     |                   |
| Contracted Services                              |    |           | \$ 100,000.    | 00 Subtotal of Cor  | nt racted Service |
| 54001 - Marketing & Special Programs             | \$ | 65,000.00 |                |                     |                   |
| 54002 - Supplies & Services                      | S  | 29,000.00 |                |                     |                   |
| 54004 - Postage and Shipping                     | S  | 3,000.00  |                |                     |                   |
| 54005 - Publications                             | S  | -         |                |                     |                   |
| 54006 - Janitorial Supplies                      | S  | 9,000.00  |                |                     |                   |
| 54007 - Other Materials and Supplies             | S  | 3,000.00  |                |                     |                   |
| 54100 - Program Support (Agents)                 | S  | 15,000.00 | \$ 21,000.     | 00                  |                   |
| 54100 - Program Support (Assistants)             | S  | 5,000.00  | 21,000.        |                     |                   |
| 54198 - Program Support (COUNTY - Supported NEP) | S  | 1,000.00  | Subtotal PS Bu | 4                   |                   |
|                                                  | S  | 4.330.00  | Subtotul FS Du | 4                   |                   |
| 54901 - UK Operating Expenses                    | \$ | 4,330.00  | <u> </u>       |                     |                   |
| Materials & Supplies                             |    |           |                | 00 Subtotal of Ma   |                   |
| Operating Supplies                               |    |           | \$ 234,330.    | 00 Total Operating  | Supplies          |
| 55001 - Dues and Subscriptions                   | \$ | 1,000.00  |                |                     |                   |
| 56000 - County Travel & Professional Improvement | \$ | 1,500.00  |                |                     |                   |
| 58001 - Court Judgements                         | \$ | -         |                |                     |                   |
| 59002 - Audit                                    | \$ | 4,500.00  |                |                     |                   |
| 59003 - Board Expense                            | \$ | 1,000.00  |                |                     |                   |
| 59004 - Bookkeeping Expense                      | \$ | 6,000.00  |                |                     |                   |
| 59005 - Cell Phones                              | \$ | 11,760.00 |                |                     |                   |
| 59006 - DLG Fees                                 | \$ | 500.00    |                |                     |                   |
| 59007 - Late Fees                                | \$ | -         |                |                     |                   |
| 59008 - Card Fees                                | \$ | -         |                |                     |                   |
| 59009 - Bank Fees                                | \$ | -         |                |                     |                   |
| 59010 - Building Insurance                       | \$ | 10,000.00 |                |                     |                   |
| 59011 - Excess Insurance                         | \$ | 1,000.00  |                |                     |                   |
| 59012 - Facility Rental                          | \$ | -         |                |                     |                   |
| 59013 - Storage Rental                           | \$ | -         |                |                     |                   |
| 59014 - Treasurer's Bond                         | S  | 1,500.00  |                |                     |                   |
| 59015 - Volunteer Management/Background Checks   | S  | 10,000.00 |                |                     |                   |
| 59016 - Sales Tax Paid                           | S  | -         |                |                     |                   |
| 59017 - ADA Needs                                | S  | 1,000.00  |                |                     |                   |
| Administration                                   |    | _,        | \$ 49,760.     | 00 Total of Adminis | tration           |
| 61101 - Equipment (Purchase/Lease/Rent)          | S  | 25,000.00 |                |                     |                   |
| 61201 - Vehicle Purchase/Lease/Rent              | S  | 15,000.00 |                |                     |                   |
| 61301 - Land Purchase                            | S  | 22,000.00 |                |                     |                   |
| 61302 - Land Improvement                         | S  |           |                |                     |                   |
| 61401 - Building Construction                    | S  |           |                |                     |                   |
| 61402 - Building Improvement                     | \$ | 50,000.00 |                |                     |                   |
|                                                  |    |           |                |                     |                   |
| 61403 - Furniture and Fixtures                   | \$ | 25,000.00 |                |                     |                   |
| 61601 - Other Capital Outlay                     | \$ | -         |                |                     | 0.11              |
| Capital Outlay                                   |    |           | \$ 115,000.    | 00 Total of Capital | Outlay            |
| 62100 - Principal Payments                       | \$ | -         |                |                     |                   |
| 62300 - Interest Payments                        | \$ | -         |                |                     |                   |
| Debt Service                                     |    |           | <b>s</b> -     | Total of Debt       | Service           |
| TOTAL Office Operation Expenses                  |    |           | \$ 399,090.    | 00                  |                   |

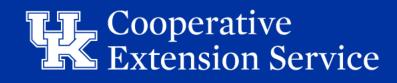

# Budget Plan - Notes & Budget Cells

|                                         |          |                   |             |                | In FY 24 we plan to remodel our lobby area. We will spend   |
|-----------------------------------------|----------|-------------------|-------------|----------------|-------------------------------------------------------------|
| 61101 - Equipment (Purchase/Lease/Rent) | \$25,000 | Last Year Spend i | Difference  |                | \$50k for construction expenses and \$25k for new furniture |
| 61201 - Vehicle Purchase/Lease/Rent     | \$15,000 | 3000              | \$12,000    |                | and lighting. We also are spending \$15k for two new lawn   |
| 61301 - Land Purchase                   | \$0      |                   | \$0         |                | mowers.                                                     |
| 61302 - Land Improvement                | \$0      |                   | \$0         |                |                                                             |
| 61401 - Building Construction           | \$0      |                   | \$0         |                |                                                             |
| 61402 - Building Improvement            | \$50,000 | 2000              | \$48,000    |                |                                                             |
| 61403 - Furniture and Fixtures          | \$25,000 | 0                 | \$25,000    |                |                                                             |
| 61601 - Other Capital Outlay            | \$0      | 5000              | 85000       |                |                                                             |
| Capital Outlay                          |          | \$115,000 \$      | Subtotal of | Capital Outlay |                                                             |

- These changes were made to be a **TOOL FOR YOU.**
- The WHITE Cells Between the Amount Columns and the Text Boxes are UNLOCKED.
- Example above illustrates typed notes regarding the budgeted Capital spend in the Text Box.
  - In the Excel cells, we entered Last Year spend in these categories as reference when speaking with EDB representatives.
- PLEASE NOTE: Copies of the Excel file with your personal notes <u>SHOULD NOT</u> be given to EDB representatives. Be mindful when saving and sending files.

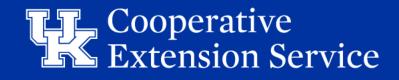

### Budget Plan - Balanced Budget

- The Total Appropriation Expense line is a grand total of all expenses which have been entered into the budget plan.
   TOTAL APPROPRIATION EXPENSES:
- If Total Appropriation Expenses exceed the anticipated current-year recurring revenue, a message will be displayed stating, "Budget Exceeds Recurring Revenue". This would indicate that the budget is <u>NOT balanced</u> and cell will turn RED.
- If Total Appropriation Expenses DO <u>NOT</u> exceed anticipated current-year recurring revenue (e.g., tax revenues), the message will state, "Budget Does Not Exceed Recurring Revenue". This would indicate that the budget <u>is balanced</u>!
- Budget file will take *Budget Plan* Shortage/Overage to *Emergency Operating Reserves* to auto balance!

| \$   | -              | Total of Debt | Service |      |        |                 |  |
|------|----------------|---------------|---------|------|--------|-----------------|--|
| \$   | 399,090.00     |               |         |      |        |                 |  |
|      |                |               |         |      |        |                 |  |
| \$   | 671,753.20     |               |         |      |        |                 |  |
|      |                |               |         |      | BUDGET | EXCEEDS RECURRI |  |
|      |                |               |         |      | DODGEI |                 |  |
| noth | ner line item) |               | Ac      | lair | B (W)  | (\$55,690.45)   |  |
|      |                |               |         |      |        |                 |  |

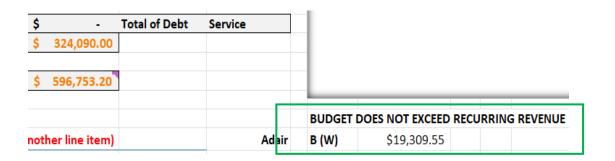

**EXTENSION BUSINESS OPERATIONS** 

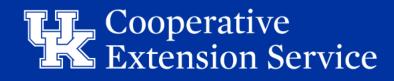

671.753.20

#### Budget Plan - Reserve for Emergency

#### *Requires board action to be spent*

| TOTAL APPROPRIATIO       | N EXPENSES:                                |                | \$ 596,753.20       |                 |                    |                   |  |  |  |  |
|--------------------------|--------------------------------------------|----------------|---------------------|-----------------|--------------------|-------------------|--|--|--|--|
|                          |                                            |                |                     |                 |                    |                   |  |  |  |  |
| RESERVE FOR EMER         | GENCY:                                     | (Cannot be cha | arged against - tak | es Board action | to transfer into a | nother line item) |  |  |  |  |
| Year End - FY 25 Capital | Improvements Fi                            | und            | \$ 400,000.00       |                 |                    |                   |  |  |  |  |
| Year End - FY 25 Capital | Equipment Fund                             |                | \$ 325,000.00       |                 |                    |                   |  |  |  |  |
| Year End - FY 25 Emerge  | ncy Operating Re                           | serve          | \$ 514,309.55       |                 |                    |                   |  |  |  |  |
|                          |                                            | Т              | OTAL - ALL RESERV   | /ES             | \$1,239,309.55     |                   |  |  |  |  |
|                          |                                            | Total Exten    | sion Budget         |                 | \$ 1,836,062.75    |                   |  |  |  |  |
|                          | Total Extension Budget - Unallocated Funds |                |                     |                 |                    |                   |  |  |  |  |

**Emergency Operating Reserve SHOULD NOT exceed more than 12 months of Total Appropriation Expenses** 

Capital Improvement & Equipment Funds are entered to represent anticipate Year End Funds on Hand

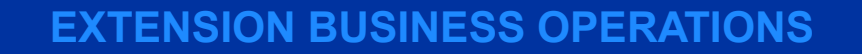

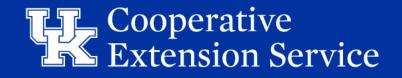

#### Budget Plan - Program Support Budgets

| ent or Program Assistant Name   | All PS Budget      | s - Summary All Budgets           |                                |
|---------------------------------|--------------------|-----------------------------------|--------------------------------|
| ogram Area(s)                   | All                |                                   |                                |
| Budget - ALL PS Budgets         | \$ 21,000.00       |                                   |                                |
| ogram Support Items             | Budgeted \$        | Program to be Supported           | -                              |
| De                              | monstration Sup    | plies                             |                                |
|                                 | \$300.00           |                                   |                                |
|                                 | \$0.00             |                                   |                                |
|                                 | \$0.00             |                                   |                                |
|                                 | \$0.00             |                                   |                                |
|                                 | \$0.00             |                                   |                                |
|                                 | \$300              | Subtotal - Demonstration Supplies |                                |
| Equipment - (i.e. G             | PS, soil probe, pr | essure canner tester)             |                                |
|                                 | \$100.00           |                                   |                                |
|                                 | \$0.00             |                                   |                                |
|                                 | \$0.00             |                                   |                                |
|                                 | \$0.00             |                                   |                                |
|                                 | \$0.00             |                                   |                                |
|                                 | \$100              | Subtotal - Equipment              |                                |
| Reference Materials - (b        | ooks, magazines    | , special software, DVD's)        |                                |
|                                 | \$0.00             |                                   |                                |
|                                 | \$0.00             |                                   |                                |
|                                 | \$0.00             |                                   |                                |
|                                 | \$0.00             |                                   |                                |
|                                 | \$0.00             |                                   |                                |
|                                 | \$0                | Subtotal - Reference Materials    |                                |
| I                               | eaching Aides -    | List                              |                                |
|                                 | \$0.00             |                                   |                                |
|                                 | \$0.00             |                                   |                                |
|                                 | \$0.00             |                                   |                                |
|                                 | \$0.00             |                                   |                                |
|                                 | \$0.00             |                                   |                                |
|                                 | \$0                | Subtotal - Teaching Aides         |                                |
|                                 | Other - List       |                                   |                                |
|                                 | \$50.00            |                                   | Extension Board Representation |
|                                 | \$0.00             |                                   |                                |
|                                 | \$0.00             |                                   |                                |
|                                 | \$0.00             |                                   | Date Submitted                 |
|                                 | \$0.00             |                                   |                                |
|                                 | \$50               | Subtotal - Other                  |                                |
| tal - Program Support Budgets   | \$ 450.00          |                                   |                                |
| Variance to PS Budge            |                    |                                   |                                |
| Variance to Individual PS Budge |                    |                                   |                                |

- ✓ ALL Individual PS Budgets under 1 tab
- ✓ One (1) approval signature required from EDB representative
- ✓ PS Budget Summary is LOCKED
  - ✓ Budget Plan Tab PS Budget account balances feed to PS Budget Summary
  - ✓ Individual PS Budgets detail sums to the PS Budget Summary
  - ✓ Variance to Budget Plan and variance to Individual PS Budgets added
- ✓ PS Budget Summary List Added
  - ✓ Populates the Budget allotted to the Individual PS Budget
- ✓ Hyperlinks to individual PS Budget
- ✓ Forty-Five (45) individual PS Budgets
  - ✓ Signed by each employee for accountability
- Print formatting and Print buttons added

| Position         | Name    | Amount    | Variances | PS BUDGET # |
|------------------|---------|-----------|-----------|-------------|
| Base Agent/ANR   | Ryan    | \$ 500.00 | 5 (50.00) | PSBUD1      |
| Base Agent/FCS   | Lindsey | 5 -       | <u> </u>  | PSBUDZ      |
| Base Agent/4H    | Vacant  | \$ -      | \$-       | PSBUD3      |
| Third Base Agent | Vacant  | \$ -      | \$-       | PSBUD4      |
| Agent (4th+)     | Zach    | \$ -      | \$ -      | PSBUD5      |

| Agent or Program Assistant Name | Ryan               |                            |                       |
|---------------------------------|--------------------|----------------------------|-----------------------|
| Program Area(s)                 | Base Agent/Al      | NR                         |                       |
| Budget                          | \$ 500.00          |                            |                       |
| Program Support Items           | Budgeted S         | Program to be Supported    |                       |
| De                              | emonstration Sup   | plies                      |                       |
|                                 | \$300.00           | Hosted Event Supplies      |                       |
|                                 |                    |                            |                       |
|                                 |                    |                            |                       |
|                                 |                    |                            |                       |
|                                 |                    |                            |                       |
|                                 | \$300              | Subtotal                   |                       |
| Equipment - (i.e. G             | PS, soil probe, pr | essure canner tester)      |                       |
|                                 |                    | Soil for sample testing    |                       |
|                                 | 1110.00            |                            |                       |
|                                 |                    |                            |                       |
|                                 |                    |                            |                       |
|                                 |                    |                            |                       |
|                                 | \$100              | Subtotal                   |                       |
| Defenses Meterials (b           |                    | , special software, DVD's) |                       |
| <u>Reference Materials - (f</u> | ooks, magazines    | , special software, DVD's) |                       |
|                                 |                    |                            |                       |
|                                 |                    |                            |                       |
|                                 |                    |                            |                       |
|                                 | _                  |                            |                       |
|                                 | -                  |                            |                       |
|                                 | \$0                | Subtotal                   | _                     |
| 1                               | eaching Aides -    | List                       |                       |
|                                 |                    |                            |                       |
|                                 |                    |                            |                       |
|                                 |                    |                            |                       |
|                                 |                    |                            |                       |
|                                 |                    |                            | Employee Name - Print |
|                                 | \$0                | Subtotal                   |                       |
|                                 | Other - List       |                            |                       |
|                                 | \$50.00            | Food                       | Employee Signature    |
|                                 |                    |                            |                       |
|                                 |                    |                            |                       |
|                                 |                    |                            | Date Submitted        |
|                                 |                    |                            |                       |
|                                 | \$50               | Subtotal                   |                       |
| Total Program Support Budget    | \$450.00           |                            |                       |
| Variance                        | -\$50.00           |                            |                       |
| variatice                       | \$50.00            |                            |                       |

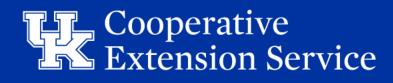

#### Budget Plan - 10 YR Capital & Reserve Budget Plan

#### **EMERGENCY OPERATING RESERVE**

- Funds that can be accessed to cover unexpected costs or shortfalls in revenue should the need arise.
- The amount of available Emergency Operating Reserve is derived from your *Budget Plan* and should include six (6) months AND NOT EXCEED twelve (12) months' worth of expenses.
- The Emergency Operating Reserves are automatically populated to 10 yr plan
  - Total Emergency Operating Reserves <u>AND</u> Capital Funds combined show total Available Funds
- "Net Operating Impact to Reserves" Overages/Shortages may be manually added to each FY in the User Cells below
  - This is tool for County to be able to forecast future Cash Flows based on how they are currently operating.

| MINIMUM RECOMMENDED EMERGENCY OPERATING RESERVE                                      | \$                           | 227,497   |               |                    | ANTICIPATED EMERGENCY OPERATING RESERVE AT FISCAL YEAR END <u>LESS (-)</u> MINIMUM<br>RECOMMENDED EMERGENCY OPERATING RESERVE <u>B(W)</u> \$ |         |            |                 |    |         |              |         |            |            |        |            |        | \$<br>228,573 |    |         |  |
|--------------------------------------------------------------------------------------|------------------------------|-----------|---------------|--------------------|----------------------------------------------------------------------------------------------------|---------|------------|-----------------|----|---------|--------------|---------|------------|------------|--------|------------|--------|---------------|----|---------|--|
| DESCRIPTION                                                                          | DESCRIPTION FISCAL YEAR 2025 |           |               | FY FY<br>2027 2028 |                                                                                                    |         | FY<br>2029 | FY FY 2030 2031 |    |         | FY<br>2031   |         | FY<br>2032 | FY<br>2033 |        | FY<br>2034 |        | FY<br>2035    |    |         |  |
| Operating Reserves                                                                   |                              |           | AMOUNT AMOUNT |                    |                                                                                                    | AMOUNT  | AMOUNT     |                 |    | AMOUNT  | MOUNT AMOUNT |         | AMOUNT     |            | AMOUNT |            | AMOUNT |               |    |         |  |
| Year End FY24 - Estimated Operating Emergency Reserves = Beginning Balance FY 2025   | Ś                            | 450,000   | Ś             | 1,173,070          | Ś                                                                                                    | 857,070 | Ś          | 589,070         | Ś  | 561,070 | Ś            | 553,070 | Ś          | 496,070    | Ś      | 496,070    | Ś      | 496,070       | Ś  | 496,070 |  |
| Year End FY25 - Net Operating Impact to Reserves - B(W)                              | \$                           | 6,070     | \$            | 5,000              | \$                                                                                                    | 5,000   | \$         | 5,000           | \$ | -       | \$           | -       | \$         |            | \$     |            | \$     | -             | \$ | -       |  |
| Year End FY25 - Estimated Operating Emergency Reserves = Ending Balance FY 2025      | Ś                            | 456,070   |               |                    |                                                                                                    |         |            |                 |    |         |              |         |            |            |        |            |        |               |    |         |  |
| Year End FY25 - Total Emergency Reserves & Capital Funds = Beginning Balance FY 2026 | \$                           | 1,181,070 | \$            | 1,178,070          | \$                                                                                                    | 862,070 | \$         | 594,070         | \$ | 561,070 | \$           | 553,070 | \$         | 496,070    | \$     | 496,070    | \$     | 496,070       | \$ | 496,070 |  |

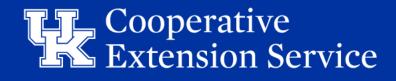

#### Budget Plan - 10 YR Capital & Reserve Budget Plan

#### CAPITAL IMPROVEMENT & EQUIPMENT RESERVE BUDGET PLAN

- Funds for <u>future</u> construction projects and major equipment purchases.
- Plan will begin FY26 and using the Reserve balances listed at Year End FY25 on *Budget Plan* tab.
- Enter a short description of each project or purchase that plan to be realized over the next 10 Fiscal Years.
- Next, determine which of the upcoming ten Fiscal Years the purchase/project will be "tentatively" planned. Under that year, fill in the number of funds that will be allocated to that item.

The "Math Check" must be EQUAL ZERO to signify funds are allocated and you are balanced to Budget Plan.

| CAPITAL IMPROVEMENT RESERVE PLAN                                                                                                    | \$                                                 | 400,000             |                            |                                                       |                                                                                  |                                                                          |                                                                                 |                                                                                                    |                                                                           |                                                          |                                                        |                                                    |                                    |                                  |                                              |                      |                                                                  |                                                                                                |             |                                                 |                    |
|----------------------------------------------------------------------------------------------------|----------------------------------------------------|---------------------|----------------------------|-------------------------------------------------------|----------------------------------------------------------------------------------|--------------------------------------------------------------------------|---------------------------------------------------------------------------------|----------------------------------------------------------------------------------------------------|---------------------------------------------------------------------------|----------------------------------------------------------|--------------------------------------------------------|----------------------------------------------------|------------------------------------|----------------------------------|----------------------------------------------|----------------------|------------------------------------------------------------------|------------------------------------------------------------------------------------------------|-------------|-------------------------------------------------|--------------------|
|                                                                                                    |                                                    | FISCAL YEAR         |                            | ñ                                                     |                                                                                  | fř                                                                       | FY                                                                              |                                                                                                    | FY                                                                        |                                                          | FY                                                     |                                                    | FY                                 |                                  | FY                                           |                      | FY                                                               | FY                                                                                             |             |                                                 |                    |
| DESCRIPTION                                                                                                    |                                                    | 2026<br>AMOUNT      |                            | 2027<br>AMOUNT                                        |                                                                                  | 2028<br>MOUNT                                                            | 2029<br>AMOUNT                                                                  |                                                                                                    | 2030<br>AMOUNT                                                            |                                                          | 2031<br>AMOUNT                                         |                                                    | 2032<br>Amount                     |                                  | 2033<br>AMOUNT                               |                      | 2034<br>AMOUNT                                                   | 2035<br>AMOUNT                                                                                 | F           | TOTAL                                           | MATH CHECK         |
| New Pavilion                                                                                                    | \$                                                 |                     | \$                         | 300,000                                               | \$                                                                               |                                                                          | \$ -                                                                            | Ś                                                                                                    |                                                                           | Ś                                                        | -                                                      | \$                                                 | -                                  | \$                               | -                                            | \$                   |                                                                  | \$ -                                                                                           | ,           | 300,000                                         |                    |
| Blacktop Entry                                                                                                    | \$                                                 |                     | \$                         | -                                                     | \$                                                                               | 75,000                                                                   | \$ -                                                                            | \$                                                                                                    |                                                                           | \$                                                       |                                                        | \$                                                 | -                                  | \$                               |                                              | \$                   |                                                                  | \$ -                                                                                           | s           | 75,000                                          | ¢ 22,000           |
| Description of Project                                                                                                    | \$                                                 | -                   | \$                         | -                                                     | \$                                                                               | -                                                                        | \$-                                                                             | \$                                                                                                    |                                                                           | \$                                                       |                                                        | \$                                                 | -                                  | \$                               |                                              | \$                   |                                                                  | \$-                                                                                            | S           | -                                               |                    |
| Description of Project                                                                                                    | \$                                                 |                     | \$                         | -                                                     | \$                                                                               | -                                                                        | \$-                                                                             | \$                                                                                                    |                                                                           | \$                                                       | •                                                      | \$                                                 | -                                  | \$                               | •                                            | \$                   |                                                                  | \$-                                                                                            | s           |                                                 |                    |
| Description of Project                                                                                                    | \$                                                 | -                   | \$                         | -                                                     | \$                                                                               | -                                                                        | \$-                                                                             | \$                                                                                                    |                                                                           | \$                                                       | •                                                      | \$                                                 | -                                  | \$                               |                                              | \$                   | -                                                                | \$-                                                                                            | s           |                                                 |                    |
| Description of Project                                                                                                    | \$                                                 | -                   | \$                         | -                                                     | \$                                                                               | -                                                                        | \$-                                                                             | \$                                                                                                    |                                                                           | \$                                                       | •                                                      | \$                                                 | -                                  | \$                               | •                                            | \$                   | •                                                                | \$-                                                                                            | s           | -                                               |                    |
| Description of Project                                                                                                    | \$                                                 | -                   | \$                         | -                                                     | \$                                                                               | -                                                                        | \$-                                                                             | \$                                                                                                    | -                                                                         | \$                                                       |                                                        | \$                                                 |                                    | \$                               | -                                            | \$                   | -                                                                | \$-                                                                                            | \$          | -                                               |                    |
| Description of Project                                                                                                    | \$                                                 | -                   | \$                         | -                                                     | \$                                                                               | -                                                                        | \$-                                                                             | \$                                                                                                    | -                                                                         | \$                                                       |                                                        | \$                                                 |                                    | \$                               |                                              | \$                   | -                                                                | \$-                                                                                            | Ş           | -                                               |                    |
| Description of Project                                                                                                    | \$                                                 | -                   | \$                         | -                                                     | \$                                                                               | -                                                                        | \$-                                                                             | \$                                                                                                    |                                                                           | \$                                                       |                                                        | \$                                                 |                                    | \$                               |                                              | \$                   | -                                                                | \$-                                                                                            | s           |                                                 |                    |
| Description of Project                                                                                                    | \$                                                 |                     | \$                         | -                                                     | \$                                                                               | -                                                                        | \$-                                                                             | \$                                                                                                    |                                                                           | \$                                                       | •                                                      | \$                                                 | -                                  | \$                               | •                                            | \$                   | -                                                                | \$ -                                                                                           | Ş           | -                                               |                    |
| EQUIPMENT FUND RESERVE PLAN                                                                                                    | \$                                                 | 325,000             |                            |                                                       |                                                                                  |                                                                          |                                                                                 |                                                                                                    |                                                                           |                                                          |                                                        |                                                    |                                    |                                  |                                              |                      |                                                                  |                                                                                                |             |                                                 |                    |
|                                                                                                    |                                                    | FISCAL YEAR         | 1                          |                                                       |                                                                                  |                                                                          |                                                                                 | 1                                                                                                    |                                                                           |                                                          |                                                        |                                                    | FY                                 | _                                | FY                                           |                      | FY                                                               |                                                                                                | _           |                                                 |                    |
|                                                                                                    |                                                    | FISCAL TEAN         |                            | FY                                                    |                                                                                  | FY                                                                       | FY                                                                              |                                                                                                    | FY                                                                        |                                                          | FY                                                     |                                                    | LL LL                              |                                  | 11                                           |                      | ET                                                               | FY                                                                                             |             |                                                 |                    |
|                                                                                                    |                                                    | 2026                |                            | FY<br>2027                                            |                                                                                  | FY 2028                                                                  | FY<br>2029                                                                      |                                                                                                    | EY<br>2030                                                                |                                                          | FY<br>2031                                             |                                                    | 2032                               |                                  | 2033                                         |                      | 2034                                                             | FY<br>2035                                                                                     |             |                                                 |                    |
| DESCRIPTION                                                                                                    |                                                    |                     |                            |                                                       | A                                                                                | 2028<br>MOUNT                                                            |                                                                                 |                                                                                                    | 2030<br>Amount                                                            |                                                          |                                                        |                                                    |                                    |                                  |                                              |                      |                                                                  |                                                                                                | f           | TOTAL                                           | MATH CHECK         |
| New 4H Shuttle Bus                                                                                                    | \$                                                 | 2026                | \$                         | 2027                                                  |                                                                                  | 2028                                                                     | 2029                                                                            | \$                                                                                                    | 2030<br>Amount                                                            | \$                                                       | 2031                                                   | \$                                                 | 2032                               | \$                               | 2033                                         | \$                   | 2034                                                             | 2035                                                                                           | s           | TOTAL<br>120,000                                | MATH CHECK<br>\$ - |
|                                                                                                    | \$<br>\$                                           | 2026<br>AMOUNT<br>- | \$<br>\$                   | 2027<br>AMOUNT<br>-<br>13,000                         | A                                                                                | 2028<br>MOUNT<br>120,000<br>-                                            | 2029<br>AMOUNT<br>\$ -<br>\$ -                                                  | \$                                                                                                    | 2030<br>AMOUNT<br>-<br>-                                                  |                                                          | 2031<br>Amount                                         | \$                                                 | 2032                               | \$                               | 2033<br>AMOUNT                               | \$                   | 2034<br>Amount                                                   | 2035                                                                                           | S<br>S      |                                                 | MATH CHECK<br>S -  |
| New 4H Shuttle Bus                                                                                                    | \$<br>\$<br>\$                                     | 2026                | \$<br>\$<br>\$             | 2027<br>AMOUNT<br>-                                   | AI<br>\$                                                                         | 2028<br>MOUNT<br>120,000                                                 | 2029<br>AMOUNT<br>\$ -                                                          | +                                                                                                    | 2030<br>Amount<br>-                                                       | \$                                                       | 2031<br>AMOUNT<br>-                                    | \$<br>\$<br>\$                                     | 2032<br>AMOUNT<br>-                | \$<br>\$<br>\$                   | 2033<br>AMOUNT<br>-                          | \$<br>\$<br>\$       | 2034<br>Amount<br>-                                              | 2035                                                                                           | s<br>s<br>s | 120,000                                         | MATH CHECK<br>\$ - |
| New 4H Shuttle Bus<br>Tractor for Extension Office Mowing<br>Computers<br>Truck                                                                                                    | \$<br>\$<br>\$<br>\$                               | 2026<br>AMOUNT<br>- | \$<br>\$<br>\$             | 2027<br>AMOUNT<br>-<br>13,000                         | Al<br>\$<br>\$<br>\$<br>\$                                                       | 2028<br>MOUNT<br>120,000<br>-                                            | 2029<br>AMOUNT<br>\$ -<br>\$ -<br>\$ 8,000<br>\$ -                              | +                                                                                                    | 2030<br>AMOUNT<br>-<br>-<br>8,000                                         | \$<br>\$<br>\$                                           | 2031<br>AMOUNT<br>-<br>-                               | \$<br>\$<br>\$<br>\$                               | 2032<br>AMOUNT<br>-                | \$<br>\$<br>\$                   | 2033<br>AMOUNT<br>-<br>-                     | \$<br>\$<br>\$       | 2034<br>AMOUNT<br>-<br>-                                         | 2035                                                                                           |             | 120,000<br>13,000                               | MATH CHECK<br>S -  |
| New 4H Shuttle Bus<br>Tractor for Extension Office Mowing<br>Computers<br>Truck<br>Trailer for Extension Hauling                                                                                                    | \$<br>\$<br>\$<br>\$<br>\$<br>\$                   | 2026<br>AMOUNT<br>- | \$<br>\$<br>\$<br>\$<br>\$ | 2027<br>AMOUNT<br>-<br>13,000                         | Al<br>\$<br>\$<br>\$                                                             | 2028<br>MOUNT<br>120,000<br>-<br>8,000                                   | 2029<br>AMOUNT<br>\$<br>\$<br>\$ 8,000                                          | \$<br>\$<br>\$<br>\$                                                                                           | 2030<br>AMOUNT<br>-<br>-<br>8,000<br>-<br>-                               | \$<br>\$<br>\$<br>\$                                     | 2031<br>AMOUNT<br>-<br>-<br>-<br>-                     | \$<br>\$<br>\$<br>\$<br>\$                         | 2032<br>AMOUNT<br>-                | \$<br>\$<br>\$<br>\$             | 2033<br>AMOUNT<br>-<br>-                     | \$<br>\$<br>\$<br>\$ | 2034<br>AMOUNT<br>-<br>-<br>-                                    | 2035                                                                                           |             | 120,000<br>13,000<br>40,000                     | MATH CHECK<br>S -  |
| New 4H Shuttle Bus<br>Tractor for Extension Office Mowing<br>Computers<br>Truck<br>Trailer for Extension Hauling<br>Shuttle Van                                                                                                    | \$<br>\$<br>\$<br>\$<br>\$<br>\$                   | 2026<br>AMOUNT<br>- | \$<br>\$<br>\$<br>\$<br>\$ | 2027<br>AMOUNT<br>-<br>13,000<br>8,000<br>-           | Al<br>\$<br>\$<br>\$<br>\$                                                       | 2028<br>MOUNT<br>120,000<br>-<br>8,000<br>70,000                         | 2029<br>AMOUNT<br>\$ -<br>\$ -<br>\$ 8,000<br>\$ -                              | \$ \$ \$                                                                                                    | 2030<br>AMOUNT<br>-<br>-<br>8,000<br>-<br>-                               | \$<br>\$<br>\$                                           | 2031<br>AMOUNT<br>-<br>-<br>-                          | \$<br>\$<br>\$<br>\$<br>\$                         | 2032<br>AMOUNT<br>-<br>-<br>-      | \$<br>\$<br>\$<br>\$<br>\$<br>\$ | 2033<br>AMOUNT<br>-<br>-<br>-                | \$<br>\$<br>\$       | 2034<br>AMOUNT<br>-<br>-<br>-                                    | 2035                                                                                           |             | 120,000<br>13,000<br>40,000<br>70,000           | MATH CHECK<br>S -  |
| New 4H Shuttle Bus         Tractor for Extension Office Mowing         Computers         Truck         Trailer for Extension Hauling         Shuttle Van         Description of Purchase                                                                 | \$<br>\$<br>\$<br>\$<br>\$<br>\$                   | 2026<br>AMOUNT<br>- | *                          | 2027<br>AMOUNT<br>-<br>13,000<br>8,000<br>-<br>-      | Al<br>\$<br>\$<br>\$<br>\$<br>\$                                                 | 2028<br>MOUNT<br>120,000<br>-<br>8,000<br>70,000<br>-                    | 2029<br>AMOUNT<br>\$ -<br>\$ -<br>\$ 8,000<br>\$ -<br>\$ 25,000                 | \$<br>\$<br>\$<br>\$                                                                                           | 2030<br>AMOUNT<br>-<br>-<br>8,000<br>-<br>-<br>-                          | \$<br>\$<br>\$<br>\$                                     | 2031<br>AMOUNT<br>-<br>-<br>-<br>-                     | \$<br>\$<br>\$<br>\$<br>\$<br>\$<br>\$             | 2032<br>AMOUNT<br>-<br>-<br>-<br>- | · ·                              | 2033<br>AMOUNT<br>-<br>-<br>-<br>-           | \$<br>\$<br>\$       | 2034<br>AMOUNT<br>-<br>-<br>-<br>-<br>-                          | 2035                                                                                           |             | 120,000<br>13,000<br>40,000<br>70,000<br>25,000 | MATH CHECK<br>\$ - |
| New 4H Shuttle Bus         Tractor for Extension Office Mowing         Computers         Truck         Trailer for Extension Hauling         Shuttle Van         Description of Purchase         Description of Purchase                                 | \$<br>\$<br>\$<br>\$<br>\$<br>\$<br>\$             | 2026<br>AMOUNT<br>- | \$                         | 2027<br>AMOUNT<br>-<br>13,000<br>8,000<br>-<br>-<br>- | Al<br>\$<br>\$<br>\$<br>\$<br>\$<br>\$                                           | 2028<br>MOUNT<br>120,000<br>-<br>8,000<br>70,000<br>-<br>-<br>-          | 2029<br>AMOUNT<br>\$ -<br>\$ -<br>\$ 8,000<br>\$ -<br>\$ 25,000<br>\$ -         | \$<br>\$<br>\$<br>\$<br>\$<br>\$<br>\$<br>\$<br>\$<br>\$<br>\$<br>\$<br>\$<br>\$<br>\$<br>\$<br>\$<br>\$<br>\$ | 2030<br>AMOUNT<br>-<br>-<br>8,000<br>-<br>-<br>-<br>-<br>-<br>-           | \$<br>\$<br>\$<br>\$<br>\$<br>\$<br>\$<br>\$             | 2031<br>AMOUNT<br>-<br>-<br>-<br>-<br>-<br>-<br>57,000 | \$<br>\$<br>\$<br>\$<br>\$<br>\$<br>\$<br>\$<br>\$ | 2032<br>AMOUNT<br>-<br>-<br>-<br>- | \$                               | 2033<br>AMOUNT<br>-<br>-<br>-<br>-<br>-<br>- | \$<br>\$<br>\$       | 2034<br>AMOUNT<br>-<br>-<br>-<br>-<br>-<br>-                     | 2035                                                                                           | ľ           | 120,000<br>13,000<br>40,000<br>70,000<br>25,000 | MATH CHECK<br>S -  |
| New 4H Shuttle Bus         Tractor for Extension Office Mowing         Computers         Truck         Trailer for Extension Hauling         Shuttle Van         Description of Purchase         Description of Purchase         Description of Purchase | \$<br>\$<br>\$<br>\$<br>\$<br>\$<br>\$<br>\$<br>\$ | 2026<br>AMOUNT<br>- | \$<br>\$<br>\$<br>\$       | 2027<br>AMOUNT<br>-<br>13,000<br>8,000<br>-<br>-<br>- | Al<br>\$<br>\$<br>\$<br>\$<br>\$<br>\$<br>\$<br>\$<br>\$<br>\$<br>\$<br>\$<br>\$ | 2028<br>MOUNT<br>120,000<br>-<br>8,000<br>70,000<br>-<br>-               | 2029<br>AMOUNT<br>\$ -<br>\$ 8,000<br>\$ -<br>\$ 25,000<br>\$ -<br>\$ 25,000    | \$<br>\$<br>\$<br>\$<br>\$<br>\$<br>\$<br>\$<br>\$<br>\$<br>\$<br>\$<br>\$<br>\$<br>\$<br>\$<br>\$<br>\$<br>\$ | 2030<br>AMOUNT<br>-<br>-<br>8,000<br>-<br>-<br>-<br>-<br>-<br>-<br>-<br>- | \$<br>\$<br>\$<br>\$<br>\$<br>\$<br>\$<br>\$<br>\$<br>\$ | 2031<br>AMOUNT<br>-<br>-<br>-<br>-<br>-<br>57,000      | \$                                                 | 2032<br>AMOUNT<br>-<br>-<br>-<br>- | \$<br>\$<br>\$<br>\$             | 2033<br>AMOUNT<br>-<br>-<br>-<br>-<br>-<br>- | \$<br>\$<br>\$       | 2034<br>AMOUNT<br>-<br>-<br>-<br>-<br>-<br>-<br>-<br>-<br>-<br>- | 2035<br>AMOUNT<br>\$ -<br>\$ -<br>\$ -<br>\$ -<br>\$ -<br>\$ -<br>\$ -<br>\$ -<br>\$ -<br>\$ - | 5           | 120,000<br>13,000<br>40,000<br>70,000<br>25,000 | MATH CHECK<br>\$ - |
| New 4H Shuttle Bus<br>Tractor for Extension Office Mowing<br>Computers<br>Truck<br>Trailer for Extension Hauling<br>Shuttle Van<br>Description of Purchase<br>Description of Purchase                                                                    | \$<br>\$<br>\$<br>\$<br>\$<br>\$<br>\$<br>\$<br>\$ | 2026<br>AMOUNT<br>- | \$<br>\$<br>\$             | 2027<br>AMOUNT<br>-<br>13,000<br>8,000<br>-<br>-<br>- | Al<br>\$<br>\$<br>\$<br>\$<br>\$<br>\$<br>\$                                     | 2028  <br>MOUNT  <br>120,000  <br>-  <br>8,000  <br>70,000  <br>-  <br>- | 2029<br>AMOUNT<br>\$ -<br>\$ 8,000<br>\$ -<br>\$ 25,000<br>\$ -<br>\$ -<br>\$ - | \$<br>\$<br>\$<br>\$<br>\$<br>\$<br>\$<br>\$<br>\$<br>\$<br>\$<br>\$<br>\$<br>\$<br>\$<br>\$<br>\$<br>\$<br>\$ | 2030<br>AMOUNT<br>-<br>-<br>8,000<br>-<br>-<br>-<br>-<br>-<br>-<br>-<br>- | \$<br>\$<br>\$<br>\$<br>\$<br>\$<br>\$<br>\$             | 2031<br>AMOUNT<br>-<br>-<br>-<br>-<br>-<br>57,000      | <i>T</i>                                           | 2032<br>AMOUNT<br>-<br>-<br>-<br>- | \$                               | 2033<br>AMOUNT<br>-<br>-<br>-<br>-<br>-<br>- | \$<br>\$<br>\$       | 2034<br>AMOUNT<br>-<br>-<br>-<br>-<br>-<br>-<br>-<br>-<br>-<br>- | 2035<br>AMOUNT<br>\$ -<br>\$ -<br>\$ -<br>\$ -<br>\$ -<br>\$ -<br>\$ -<br>\$ -<br>\$ -<br>\$ - | 5           | 120,000<br>13,000<br>40,000<br>70,000<br>25,000 | MATH CHECK<br>\$ - |

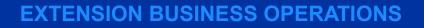

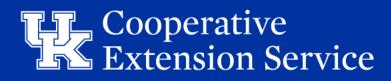

### Budget Plan - MOA & SOD Tabs

|                                                                                                    |                                                                              |                                                                                                    |                                                       |                                                                                                    |                                    | ursement Payment(s) - <i>Please confirm the Customer</i><br>ormation is accurate in QBO.                                                                                                    |  |  |
|----------------------------------------------------------------------------------------------------|------------------------------------------------------------------------------|----------------------------------------------------------------------------------------------------|-------------------------------------------------------|----------------------------------------------------------------------------------------------------|------------------------------------|----------------------------------------------------------------------------------------------------|--|--|
| BUDGET PLAN (DUE 04.15.24)                                                                                                    | 10YR CAPITA                                                                  | AL & RSRV (04.15.24) MOA-EDB SCHEDULE OF D                                                                                                    | UNIVERSITY OF KENTUCKY AMENDED DISBURSEMENT PAYMENT - |                                                                                                    |                                    |                                                                                                    |  |  |
|                                                                                                    |                                                                              |                                                                                                    |                                                       | Barren                                                                                                    |                                    | Due On or Before 05/10/2025                                                                                                    |  |  |
| Travel                                                                                                    | AN<br>\$ -                                                                   | IENDED - SCHEDULE OF DISBURSEMENTS                                                                                                    |                                                       | PAYMENT ITEMIZATION           Agent Salaries (51101)         \$ 45,457.00           Staff Salaries (51201)         \$ -                                                                                                    |                                    | PLEASE SUBMIT PAYMENT TO THE FOLLOWING:<br>UNIVERSITY OF KENTUCKY - EXTENSION BUSINESS OFFICE                                                                                                    |  |  |
| Professional Improvement<br>Contracted Services<br>Materials & Supplies<br>Administration                                                                     | \$ -<br>\$ -<br>\$ 21,000.00                                                 |                                                                                                    |                                                       | Fringe Benefits (52001)         \$ 9,918.00           Student Interns (51301)         \$           UK Operating Expenses (54901)         \$ 712.50           TOTAL ENCLOSED PAYMENT         \$ 56,087.50                                                                                                    | Payment Due<br>\$ 56,087.50        | ATTN: DIRECTOR OF COOPERATIVE EXTENSION<br>N-106 AGRICULTURE SCIENCE BUILDING NORTH<br>1100 SOUTH LIMESTONE<br>LEXINGTON, KY 40546-0091                                                                                                  |  |  |
| Capital Outlay<br>Debt Service                                                                                                    | \$ -<br>\$ -                                                                 |                                                                                                    |                                                       | UNIVERSITY OF KE<br>Barren                                                                                                    |                                    | ED DISBURSEMENT PAYMENT - APRIL<br>Due On or Before 01/10/2025                                                                                                    |  |  |
| Support Staff Salaries<br>Support Staff Salaries<br>Support Staff Benefits<br>Sase Agent Compensation<br>Third Base Agent Salary<br>Third Base Agent Benefits | \$ 21,000.00<br>\$ -<br>\$ -<br>\$ 93,300.00<br>\$ 19,264.00<br>\$ 10,836.00 | shall be disbursed in the county through the         Schedule of Disbursements - BUDGETED FY25         Schedule of Disbursements - AMENDED FY25         Schedule of Disbursements - AMENDED FY25         NET DIFFERENCE         Number of quarterly installments paid from<br>ORIGINAL BUDGETED - SOD FY25 | 164,150.00<br>194,250.00<br>30,100.00                 | PAYMENT ITEMIZATION           Agent Salaries (51101)         \$         45,457.00           Staff Salaries (51201)         \$         -           Fringe Benefits (52001)         \$         9,918.00           Student Interns (51301)         \$         -           UK Operating Expenses (54901)         \$         712.50           TOTAL ENCLOSED PAYMENT         \$         56,087.50 | Payment Due           \$ 56,087.50 | PLEASE SUBMIT PAYMENT TO THE FOLLOWING:<br>UNIVERSITY OF KENTUCKY - EXTENSION BUSINESS OFFICE<br>ATTN: DIRECTOR OF COOPERATIVE EXTENSION<br>N-106 AGRICULTURE SCIENCE BUILDING NORTH<br>1100 SOUTH LIMESTONE<br>LEXINGTON, KY 40546-0091 |  |  |
| th And Up Agent Salaries                                                                                                    | \$ 10,830.00<br>\$ 50,000.00<br>\$ 18,000.00                                 | Amount Paid YTD Using BUDGETED SOD FY25 \$ Number of quarterly Payments Remaining FY25                                                                                                    | 2<br>82,075.00<br>2                                   | UNIVERSITY OF KEN<br>Barren                                                                                                    |                                    | DISBURSEMENT PAYMENT - JANUARY<br>Due On or Before 10/10/2024                                                                                                    |  |  |
| tudent Intern Salaries<br>tudent Intern Benefits<br>acilitator Stipend<br>acilitator Benefits                                                                 | \$ -<br>\$ -<br>\$ -                                                         | Remaining Balance Due \$                                                                                                    | 112,175.00                                            | PAYMENT ITEMIZATION           Agent Salaries (51101)         \$           Staff Salaries (51201)         \$           Fringe Benefits (52001)         \$                                                                                                    |                                    | PLEASE SUBMIT PAYMENT TO THE FOLLOWING:<br>UNIVERSITY OF KENTUCKY - EXTENSION BUSINESS OFFICE<br>ATTN: DIRECTOR OF COOPERATIVE EXTENSION<br>N-106 AGRICULTURE SCIENCE BUILDING NORTH                                                     |  |  |
| UK Operating Expenses<br>unds totaling the amount of                                                                                                    | \$ 2,850.00<br>\$ 194,250.00                                                 | shall be disbursed to the University of Kentucky in                                                                                                    | 4                                                     | Student Interns (51301)         \$         -           UK Operating Expenses (54901)         \$         -           TOTAL ENCLOSED PAYMENT         \$         -                                                                                                    | Payment Due<br>\$ -                | 1100 SOUTH LIMESTONE<br>LEXINGTON, KY 40546-0091                                                                                                    |  |  |

MOA-EDB & Schedule of Disbursement tabs will pull data from the Budget Plan tab to create new MOA & SOD

•

• *SOD Amend* tab calculates YTD payments & provides updated Payment Due schedule reflecting the Amended changes

**EX:** County added 3<sup>rd</sup> Agent cost of \$30,100

Already paid \$82,075 YTD.

Remaining \$112,175 split between Q3 & Q4

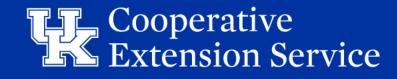

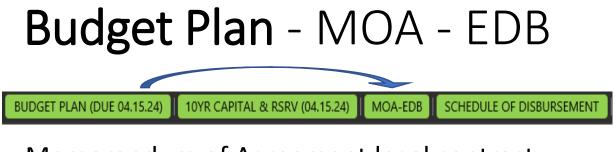

- Memorandum of Agreement legal contract between the County Extension District Board and the University of Kentucky.
- Numbers and names will populate from the *Budget Plan* tab in the excel file.
- Must be <u>wet signed</u> annually by Area Extension Director and County EDB President OR EDB Treasurer <u>ONLY</u>
- If change in expenses causes a need for a Budget Amendment, a new MOA must be signed
  - See Budget Amendment section (**BLUE**) tabs

|          |                            |                                                                                                    |                                 | M OF AGREEMENT                                |             |                                                         |
|----------|----------------------------|----------------------------------------------------------------------------------------------------|---------------------------------|-----------------------------------------------|-------------|---------------------------------------------------------|
|          |                            | University                                                                                                    |                                 | operative Extension<br>and                    | Service     |                                                         |
|          |                            | Adair Coun                                                                                                    |                                 | and<br>istrict Board, COOPE                   | RATOR       |                                                         |
| The      | Adair                      | Extension District Boar                                                                                        | •                               |                                               |             | the University of                                       |
|          |                            | after referred to as the UI                                                                                    |                                 |                                               |             |                                                         |
|          |                            |                                                                                                    |                                 |                                               |             | , 4-H Youth Development,                                |
|          |                            | conomic Development ar                                                                                         |                                 |                                               | Adair       | County, for the                                         |
|          |                            | ar from July 1, 2024 throug                                                                                    |                                 |                                               | Audii       | county, for the                                         |
|          |                            | UNIVERSITY mutually agr                                                                                        |                                 |                                               |             |                                                         |
|          |                            | sion Program shall be plan<br>gned to meet the needs o                                                         |                                 |                                               | of the coun | ty and the UNIVERSITY and                               |
| pc<br>de | licies and p<br>terminatio | ion personnel are membe<br>procedures. The selection<br>on of salary and the imple<br>ne Cooperative Extension | n, appointmen<br>mentation of t | nt and supervision of<br>the Extension progra | the Extens  | ion personnel, the                                      |
| 3.       | The Exten                  | sion program shall be fun                                                                                      | ded jointly by                  | the COUNTY and the                            | UNIVERSIT   | γ.                                                      |
| in       | the Kentuc                 | personnel are to be appo<br>cky Cooperative Extension<br>vith Chapters 337 and 344                             | n Service, whic                 | ch is based on and in                         |             | al Employment Opportunity<br>e with the provisions of 7 |
|          |                            |                                                                                                    |                                 |                                               |             |                                                         |

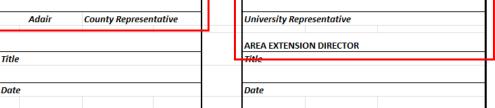

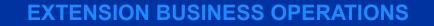

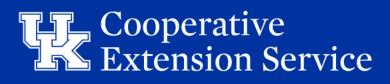

### Budget Plan - MOA - EDB

- Memorandum of Agreement legal contract between the County Extension District Board and the University of Kentucky.
- Outlines financial responsibility between County EDB and UK.

**County Reimburses UK** for covering **a.)** Program Costs, **b.)** County Contribution & Agent Salaries, **c.)** Additional Share 3<sup>rd</sup> Agent, **d.)** Cost for Support Staff = **h.)** Total on SOD

**County Budget Plan will** spend **e.)** Travel & Professional Improvement (*Billed by UK EBO Quarterly & Final Acct*) **f.**) County direct operating spend = **g.**) <u>Total appropriated &</u> <u>spent in County to support EDB program</u>

#### The COUNTY agrees:

1. To provide equipment and maintain an adequate Extension office

| the Extension          | unding for agents and support staff (secretaries, program assistants, etc.) as needed to conduct<br>program and to maintain the county's full allocation of funding throughout the tenure of the<br>ed to fill the approved positions. |
|------------------------|----------------------------------------------------------------------------------------------------|
| 3. To appropria        | ate a total of \$ 454,993.20, (the SUM of 3.g., 3.h.) as its share of the cost of                                                                                                    |
| providing an E         | tension Program in the county; said funds to be disbursed as follows:                                                                                                    |
| a.                     | \$ 4,330.00 to be paid to the UNIVERSITY as the county's share of Base Program                                                                                                    |
|                        | Costs, to include such things as computer software, Network Access Fees and support                                                                                                    |
|                        | with information technology                                                                                                    |
| b.                     | \$ 246,922.40 to be paid to the UNIVERSITY as the county's contribution to agent compensation.                                                                                                    |
|                        |                                                                                                    |
| C.                     | \$ 25,740.80 to be paid to the UNIVERSITY as the county's additional share of the cost of a third base agent (salary and benefits).                                                                                                    |
| L A                    |                                                                                                    |
| d.                     | <ul> <li>to be paid to the UNIVERSITY as the county's share of the cost of<br/>support staff (salaries and benefits of secretaries, program assistants, etc.)</li> </ul>                                                               |
| •                      | \$ 1,500.00 for travel, subsistence and professional improvement of Extension                                                                                                    |
| C.                     | staff in carrying out the county Extension program.                                                                                                    |
| f.                     | \$ 176,500.00 to provide, equipment, maintain and operate the county Extension                                                                                                    |
|                        | office (rent or mortgage payment, utilities, insurance, equipment, supplies, etc.)                                                                                                    |
| g.                     | \$ 178,000.00 (the SUM of 3.e. and 3.f.) to be appropriated and spent in the county                                                                                                    |
|                        | in support of the county Extension program.                                                                                                    |
| h.                     | \$ 276,993.20 (the SUM of 3.a., 3.b., 3.c., & 3.d.) to be transmitted to the:                                                                                                    |
|                        | Please make checks payable to the University of Kentucky and mailed to Attn: Director of                                                                                                    |
|                        | Cooperative Extension, University of Kentucky - Extension Business Office, N-106 Agricultural<br>Science Building North, 1100 South Limestone Lexington, KY 40546-0091 in annual, equal semi-                                          |
|                        | annual or equal quarterly installments, such installments to be due by the 10th of the month a                                                                                                    |
|                        | the beginning of each period (annual payment due by July 10, semi-annual due by July 10 and                                                                                                    |
|                        | January 10, quarterly installments due by July 10, October 10, January 10 and April 10 respectively).                                                                                                    |
|                        |                                                                                                    |
| ne UNIVERSITY ag<br>1. | To allot from appropriations made to the UNIVERSITY, the University's share of the                                                                                                    |
|                        | salaries of Extension personnel carrying out the program in the county.                                                                                                    |
| 2.                     | To appropriate money contributed by the COUNTY for the employment of Extension                                                                                                    |
|                        | personnel.                                                                                                    |
| 3.                     | To refund the COUNTY, personnel costs contributed by the county for county paid                                                                                                    |
|                        | secretaries, program assistants and fourth and additional agents that are not expended                                                                                                    |
|                        | by the end of the fiscal year.                                                                                                    |
| 4.                     | To furnish supervision for all Extension staff.                                                                                                    |
| 5.                     | To provide support for the Extension program through subject matter specialist,                                                                                                    |
|                        |                                                                                                    |
|                        | publications, videos and other materials and provide training for personnel according to the needs of their positions.                                                                                                    |

**Extension Service** 

#### Budget Plan - Schedule of Disbursements

#### BUDGET PLAN (DUE 04.15.24) 10YR CAPITAL & RSRV (04.15.24) MOA-EDB SCHEDULE OF DISBURSEMENT

- Populates from *Budget Plan* in excel file.
- Details amounts in section "g.)" & "h.)" from MOA
- Outlines funds disbursed in the County (<u>"g.)</u> on MOA):
  - Operating Funds
- Outlines funds sent to the UK (<u>"h.)</u>" on MOA):
  - Salaries and Benefits (All)
  - Facilitator Amounts
  - UK Operating Expenses
- Select the number of installments to the University
  - Per KRS, County may pay annual, semi-annual, quarterly.
  - Formula will automatically populate a total for each installment.
- If change in expenses causes a need for a Budget Amendment, a new SOD must be signed (See Budget Amendment section (BLUE) tabs)

| Adair     2025     E1       COUNTY     FISCAL YEAR     AREA       SCHEDULE OF DISBURSEMENTS     AREA       Travel     \$ 1,000.00       Professional Improvement     \$ 500.00       Contracted Services     \$ 38,000.00       Administration     \$ 117,500.00       Capital Outlay     \$ -       Debt Service     \$ -       Funds totaling the amount of     \$ 178,000.00       Support Staff Salaries     -       Support Staff Salaries     -       Support Staff Benefits     \$ -       Support Staff Benefits     \$ 14,479.20       4th And Up Agent Benefits     \$ 102,345.00       4th And Up Agent Benefits     \$ 102,345.00       Student Intern Benefits     \$ 102,345.00       Student Intern Benefits     \$ 12,260.00       IK And Up Agent Benefits     \$ 12,260.00       Student Intern Benefits     \$ 102,345.00       Ath And Up Agent Benefits     \$ 12,260.00       Student Intern Benefits     \$ 12,260.00       IK Operating Expenses     \$ 4,330.00       Funds totaling the amount of     \$ 276,993.20       Student Intern Benefits     \$ 1,260.00       IK Operating Expenses     \$ 4,330.00       EDB TREASURER     DATE       EDB TREASURER     DATE                                                                           | College of Food and          | in-Ga<br>of Agricul<br>d Environ |                    | COUNTY CO           |             | E EXTENSIO<br>T PLAN | ON SERVICE         |
|----------------------------------------------------------------------------------------------------|------------------------------|----------------------------------|--------------------|---------------------|-------------|----------------------|--------------------|
| SCHEDULE OF DISBURSEMENTS       SCHEDULE OF DISBURSEMENTS       Travel     \$ 1,000.00       Professional Improvement     \$ 500.00       Contracted Services     \$ 38,000.00       Administration     \$ 117,500.00       Capital Outlay     \$ -       Debt Service     \$ -       Funds totaling the amount of     \$ 178,000.00       Shall be disbursed in the county through     Adair       Extension District     Support Staff Salaries       Support Staff Salaries     \$ -       Support Staff Benefits     \$ 13,300.00       Third Base Agent Compensation     \$ 81,300.00       Third Base Agent Salary     \$ 25,740.80       Third Base Agent Salaries     \$ 102,345.00       Ath And Up Agent Salaries     \$ 102,345.00       Student Intern Benefits     \$ 3,500.00       Student Intern Benefits     \$ 1,260.00       IK Operating Expenses     \$ 4,330.00       Funds totaling the amount of     \$ 276,993.20       Shall be disbursed to the University of Kentucky     4       Punds totaling the amount of     \$ 276,993.20       Shall be disbursed to the University of Kentucky     4       Punds totaling the amount of     \$ 276,993.20       Shall be disbursed to the University of Kentucky     4       Comparing Expenses     \$ | Ad                           | air                              |                    | 2025                |             |                      | E1                 |
| Travel       \$ 1,000.00         Professional improvement       \$ 500.00         Contracted Services       \$ 38,000.00         Materials & Supplies       \$ 21,000.00         Administration       \$ 117,500.00         Capital Outlay       \$ -         Debt Service       \$ -         Funds totaling the amount of       \$ 178,000.00         shall be disbursed in the county through       Adair         Events       \$ -         Debt Service       \$ -         Support Staff Salaries       \$ -         Support Staff Benefits       \$ 14,479.20         Ath And Up Agent Balaries       \$ 102,345.00         Third Base Agent Benefits       \$ 14,479.20         Ath And Up Agent Balaries       \$ 6,600.00         Student Intern Salaries       \$ 1,266.00         UK Operating Evpences       \$ 4,30.00         Facilitator Stipend       \$ 3,500.00         Facilitator Benefits       \$ 1,260.00         UK Operating Evpences       \$ 4,30.00         Funds totaling the amount of       \$ 276,993.20         Shall be disbursed to the University of Kentucky       4 v installment         1       2         2       4                                                                                                    | COU                          | INTY                             |                    | FISCAL YEAR         |             |                      | AREA               |
| Professional Improvement \$ 500.00<br>Contracted Services \$ 38,000.00<br>Materials & Supplies \$ 21,000.00<br>Capital Outlay \$ -<br>Debt Service \$ -<br>Funds totaling the amount of \$ 178,000.00 shall be disbursed in the county through Adair Extension District<br>Support Staff Salaries \$ -<br>Support Staff Banefits \$ -<br>Base Agent Compensation \$ 81,300.00<br>Third Base Agent Salary \$ 25,740.80<br>Third Base Agent Salaries \$ 102,345.00<br>4th And Up Agent Benefits \$ 36,844.20<br>Student Intern Salaries \$ 6,600.00<br>Student Intern Banefits \$ 3594.00<br>Facilitator Stipend \$ 3,500.00<br>Facilitator Stenefits \$ 1,260.00<br>UK Operating Expenses \$ 4,330.00<br>Funds totaling the amount of \$ 276,993.20<br>StuBMITTED BY<br>EDB TREASURER<br>DATE                                                                                                    |                              |                                  | SCHEDULE OF        | DISBURSEMEN         | NTS         |                      |                    |
| Professional Improvement \$ 500.00<br>Contracted Services \$ 38,000.00<br>Materials & Supplies \$ 21,000.00<br>Capital Outlay \$ -<br>Debt Service \$ -<br>Funds totaling the amount of \$ 178,000.00 shall be disbursed in the county through Adair Extension District<br>Support Staff Salaries \$ -<br>Support Staff Banefits \$ -<br>Base Agent Compensation \$ 81,300.00<br>Third Base Agent Salary \$ 25,740.80<br>Third Base Agent Salaries \$ 102,345.00<br>4th And Up Agent Benefits \$ 36,844.20<br>Student Intern Salaries \$ 6,600.00<br>Student Intern Banefits \$ 3594.00<br>Facilitator Stipend \$ 3,500.00<br>Facilitator Stenefits \$ 1,260.00<br>UK Operating Expenses \$ 4,330.00<br>Funds totaling the amount of \$ 276,993.20<br>StuBMITTED BY<br>EDB TREASURER<br>DATE                                                                                                    | Travel                       | \$ 1,000,00                      | 1                  |                     |             |                      |                    |
| Contracted Services       \$ 38,000.00         Materials & Supplies       \$ 21,000.00         Administration       \$ 117,500.00         Capital Outlay       \$ -         Debt Service       \$ -         Funds totaling the amount of       \$ 178,000.00         Support Staff Salaries       \$ -         Support Staff Salaries       \$ -         Support Staff Salaries       \$ -         Support Staff Benefits       \$ -         Base Agent Compensation       \$ 81,300.00         Third Base Agent Salaries       \$ 102,345.00         4th And Up Agent Benefits       \$ 102,345.00         Student Intern Benefits       \$ 36,600.00         Student Intern Benefits       \$ 1,260.00         IK Operating Expenses       \$ 4,330.00         Facilitator Stipend       \$ 3,500.00         Facilitator Stepend       \$ 226,993.20         shall be disbursed to the University of Kentucky       4 installment         1       2         4       Installment         2       4                                                                                                    |                              |                                  | 1                  |                     |             |                      |                    |
| Materials & Supplies       \$ 21,000.00         Administration       \$ 117,500.00         Capital Outlay       \$ -         Debt Service       \$ -         Funds totaling the amount of       \$ 178,000.00         Support Staff Salaries       \$ -         Support Staff Salaries       \$ -         Support Staff Benefits       \$ -         Base Agent Compensation       \$ 81,300.00         Third Base Agent Salary       \$ 25,740.80         Third Base Agent Salaries       \$ 102,345.00         4th And Up Agent Salaries       \$ 102,345.00         4th And Up Agent Salaries       \$ 6,600.00         Student Intern Banefits       \$ 1,260.00         UK Operating Expenses       \$ 4,330.00         Facilitator Stipend       \$ 3,500.00         Facilitator Benefits       \$ 1,260.00         UK Operating Expenses       \$ 4,330.00         Funds totaling the amount of       \$ 276,993.20         shall be disbursed to the University of Kentucky       4         2       4         CBB TREASURER       DATE                                                                                                    |                              | -                                | 1                  |                     |             |                      |                    |
| Administration       \$ 117,500.00         Capital Outlay       \$         Debt Service       \$         Funds totaling the amount of       \$ 178,000.00       shall be disbursed in the county through       Adair       Extension District         Support Staff Salaries       \$       -       -       -       -         Support Staff Benefits       \$       -       -       -       -         Base Agent Compensation       \$ 81,300.00       Third Base Agent Salary       \$ 25,740.80       -         Third Base Agent Benefits       \$ 102,345.00       -       -       -         Ath And Up Agent Benefits       \$ 102,345.00       -       -       -         Student Intern Banefits       \$ 3,500.00       -       -       -       -         Facilitator Stipend       \$ 3,500.00       -       -       -       -       -       -       -       -       -       -       -       -       -       -       -       -       -       -       -       -       -       -       -       -       -       -       -       -       -       -       -       -       -       -       -       -       -       -       -                                                                                                    |                              |                                  | 1                  |                     |             |                      |                    |
| Capital Outlay       \$ -         Debt Service       \$ -         Funds totaling the amount of       \$ 178,000.00       shall be disbursed in the county through       Adair       Extension District         Support Staff Salaries       \$ -       -       -       -       -         Support Staff Salaries       \$ -       -       -       -       -         Base Agent Compensation       \$ 81,300.00       Third Base Agent Salary       \$ 25,740.80       -       -         Third Base Agent Salaries       \$ 102,345.00       4th And Up Agent Benefits       \$ 36,844.20       -       -         Student Intern Salaries       \$ 6,600.00       -       -       -       -       -         Facilitator Stipend       \$ 3,500.00       -       -       -       -       -       -       -       -       -       -       -       -       -       -       -       -       -       -       -       -       -       -       -       -       -       -       -       -       -       -       -       -       -       -       -       -       -       -       -       -       -       -       -       -       -       -       - <td></td> <td></td> <td>1</td> <td></td> <td></td> <td></td> <td></td>                                                              |                              |                                  | 1                  |                     |             |                      |                    |
| Debt Service       \$       -         Funds totaling the amount of       \$ 178,000.00       shall be disbursed in the county through       Adair       Extension District         Support Staff Salaries       \$       -       -       -       -       -         Support Staff Salaries       \$       -       -       -       -       -       -       -       -       -       -       -       -       -       -       -       -       -       -       -       -       -       -       -       -       -       -       -       -       -       -       -       -       -       -       -       -       -       -       -       -       -       -       -       -       -       -       -       -       -       -       -       -       -       -       -       -       -       -       -       -       -       -       -       -       -       -       -       -       -       -       -       -       -       -       -       -       -       -       -       -       -       -       -       -       -       -       -       -       -       - <td></td> <td></td> <td>1</td> <td></td> <td></td> <td></td> <td></td>                                                                                                    |                              |                                  | 1                  |                     |             |                      |                    |
| Funds totaling the amount of       \$ 178,000.00       shall be disbursed in the county through       Adair       Extension District         Support Staff Salaries       \$       -       -       -       -       -       -       -       -       -       -       -       -       -       -       -       -       -       -       -       -       -       -       -       -       -       -       -       -       -       -       -       -       -       -       -       -       -       -       -       -       -       -       -       -       -       -       -       -       -       -       -       -       -       -       -       -       -       -       -       -       -       -       -       -       -       -       -       -       -       -       -       -       -       -       -       -       -       -       -       -       -       -       -       -       -       -       -       -       -       -       -       -       -       -       -       -       -       -       -       -       -       -       -       -                                                                                                    |                              |                                  | 1                  |                     |             |                      |                    |
| Support Staff Benefits       \$       -         Base Agent Compensation       \$       81,300.00         Third Base Agent Salary       \$       25,740.80         Third Base Agent Benefits       \$       14,479.20         4th And Up Agent Balaries       \$       102,345.00         4th And Up Agent Benefits       \$       36,844.20         Student Intern Salaries       \$       6,600.00         Student Intern Benefits       \$       3,500.00         Facilitator Stipend       \$       3,500.00         Facilitator Benefits       \$       1,260.00         UK Operating Expenses       \$       4,330.00         Funds totaling the amount of       \$       276,993.20         SuBMITTED BY       -       -         EDB TREASURER       DATE                                                                                                    |                              |                                  | shall be disbursed | d in the county thr | ough        | Adair                | Extension District |
| Support Staff Benefits       \$       -         Base Agent Compensation       \$       81,300.00         Third Base Agent Salary       \$       25,740.80         Third Base Agent Benefits       \$       14,479.20         4th And Up Agent Balaries       \$       102,345.00         4th And Up Agent Benefits       \$       36,844.20         Student Intern Salaries       \$       6,600.00         Student Intern Benefits       \$       3,500.00         Facilitator Stipend       \$       3,500.00         Facilitator Benefits       \$       1,260.00         UK Operating Expenses       \$       4,330.00         Funds totaling the amount of       \$       276,993.20         SuBMITTED BY       -       -         EDB TREASURER       DATE                                                                                                    | Support Staff Salaries       | Ś -                              |                    |                     |             |                      |                    |
| Base Agent Compensation \$ 81,300.00<br>Third Base Agent Salary \$ 25,740.80<br>Third Base Agent Benefits \$ 14,479.20<br>4th And Up Agent Banefits \$ 102,345.00<br>4th And Up Agent Benefits \$ 36,844.20<br>Student Intern Banefits \$ 594.00<br>Facilitator Stipend \$ 3,500.00<br>Facilitator Benefits \$ 1,260.00<br>IUK Operating Expenses \$ 4,330.00<br>Funds totaling the amount of \$ 276,993.20 shall be disbursed to the University of Kentucky 4 v installment<br>SUBMITTED BY<br>EDB TREASURER DATE                                                                                                    |                              |                                  | 1                  |                     |             |                      |                    |
| Third Base Agent Salary \$ 25,740.80<br>Third Base Agent Benefits \$ 14,479.20<br>4th And Up Agent Salaries \$ 102,345.00<br>4th And Up Agent Benefits \$ 36,844.20<br>Student Intern Salaries \$ 6,600.00<br>Student Intern Benefits \$ 594.00<br>Facilitator Stipend \$ 3,500.00<br>Facilitator Benefits \$ 1,260.00<br>UK Operating Expenses \$ 4,330.00<br>Funds totaling the amount of \$ 276,993.20 shall be disbursed to the University of Kentucky 4 installment<br>SUBMITTED BY<br>EDB TREASURER<br>DATE                                                                                                    |                              |                                  | 1                  |                     |             |                      |                    |
| Third Base Agent Benefits \$ 14,479.20<br>4th And Up Agent Salaries \$ 102,345.00<br>4th And Up Agent Benefits \$ 36,844.20<br>Student Intern Salaries \$ 6,600.00<br>Student Intern Benefits \$ 594.00<br>Facilitator Stipend \$ 3,500.00<br>Facilitator Benefits \$ 1,260.00<br>UK Operating Expenses \$ 4,330.00<br>Funds totaling the amount of \$ 276,993.20 shall be disbursed to the University of Kentucky 4 installment<br>SUBMITTED BY<br>EDB TREASURER<br>DATE                                                                                                    |                              |                                  | 1                  |                     |             |                      |                    |
| 4th And Up Agent Salaries       \$ 102,345.00         4th And Up Agent Benefits       \$ 36,844.20         Student Intern Salaries       \$ 6,600.00         Student Intern Benefits       \$ 594.00         Facilitator Stipend       \$ 3,500.00         Facilitator Benefits       \$ 1,260.00         UK Operating Expenses       \$ 4,330.00         Funds totaling the amount of       \$ 276,993.20         SUBMITTED BY       -         EDB TREASURER       DATE                                                                                                    |                              |                                  | 1                  |                     |             |                      |                    |
| 4th And Up Agent Benefits       \$ 36,844.20         Student Intern Salaries       \$ 6,600.00         Student Intern Benefits       \$ 594.00         Facilitator Stipend       \$ 3,500.00         Facilitator Benefits       \$ 1,260.00         UK Operating Expenses       \$ 4,330.00         Funds totaling the amount of       \$ 276,993.20         SUBMITTED BY       -         EDB TREASURER       DATE                                                                                                    |                              |                                  | 1                  |                     |             |                      |                    |
| Student Intern Benefits       \$ 594.00         Facilitator Stipend       \$ 3,500.00         Facilitator Benefits       \$ 1,260.00         UK Operating Expenses       \$ 4,330.00         Funds totaling the amount of       \$ 276,993.20         SUBMITTED BY       -         EDB TREASURER       DATE                                                                                                    |                              | \$ 36,844.20                     | 1                  |                     |             |                      |                    |
| Facilitator Stipend       \$ 3,500.00         Facilitator Benefits       \$ 1,260.00         IJK Operating Expenses       \$ 4,330.00         Funds totaling the amount of       \$ 276,993.20         SUBMITTED BY       1         EDB TREASURER       DATE                                                                                                    | Student Intern Salaries      | \$ 6,600.00                      | 1                  |                     |             |                      |                    |
| Facilitator Benefits       \$ 1,260.00         UK Operating Expenses       \$ 4,330.00         Funds totaling the amount of       \$ 276,993.20         SUBMITTED BY       1         EDB TREASURER       DATE                                                                                                    | Student Intern Benefits      | \$ 594.00                        | 1                  |                     |             |                      |                    |
| Lik Operating Expenses     \$ 4,330.00       Funds totaling the amount of     \$ 276,993.20       submitted by     1       SUBMITTED BY                                                                                                    | Facilitator Stipend          | \$ 3,500.00                      | 1                  |                     |             |                      |                    |
| Funds totaling the amount of     \$ 276,993.20     shall be disbursed to the University of Kentucky     4     Installment       SUBMITTED BY     1     2     4     4     4       EDB TREASURER     DATE     0     0     0                                                                                                    | Facilitator Benefits         | \$ 1,260.00                      | 1                  |                     |             |                      |                    |
| EDB TREASURER DATE                                                                                                    | LIK Operating Expenses       | \$ 4,330.00                      |                    |                     |             |                      |                    |
| SUBMITTED BY                                                                                                    | Funds totaling the amount of | \$ 276,993.20                    | shall be disbursed | d to the University | of Kentucky | 4                    | installment        |
|                                                                                                    | SUBMITTED BY                 | -                                |                    |                     |             |                      |                    |
|                                                                                                    |                              |                                  |                    |                     |             |                      |                    |
|                                                                                                    | EDB TREASURER                |                                  | +                  | DATE                |             |                      |                    |
|                                                                                                    |                              |                                  |                    |                     |             |                      |                    |
| IN CHAIPPERSON                                                                                                    | EDB CHAIRPERSON              |                                  | -                  | DATE                |             |                      |                    |

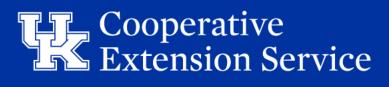

#### Budget Plan - Schedule of Disbursements

- A payment voucher will automatically populate based on number of installments selected.
- These vouchers include breakdown amounts to be coded to respective QBO GL accounts
- Installments should be paid per the signed SOD
- Per KRS, payments are due 10 days from month end dates
  - Annual (7/10)
  - Semi-annual (7/10 & 1/10)
  - Quarterly (7/10, 10/10, 1/10, & 4/10)

| SCHEDULE OF DISBURSEMENTS DUE DATES |                       |  |  |  |  |  |
|-------------------------------------|-----------------------|--|--|--|--|--|
| July Disbursement                   | Remit By July 10th    |  |  |  |  |  |
| October Disbursement                | Remit By October 10th |  |  |  |  |  |
| January Disbursement                | Remit By January 10th |  |  |  |  |  |
| April Disbursement                  | Remit By April 10th   |  |  |  |  |  |

\*Please remit the voucher along with each payment\*

#### **\*\*PLEASE** have your counties <u>VERIFY</u> correct Remit To Address in QBO!\*\*

University of Kentucky – Extension Business Office

N-106 Agriculture Science Building North

1100 South Limestone

Lexington, KY 40546-0091

Please Remit the Vouchers Below With Your Disbursement Payment(s) - Please confirm the Customer <u>Remit To address and information is accurate in QBO</u>.

| Customer <u>Remit To dudress and information is accurate in QBO</u> .    |      |           |                       |                          |                                    |  |  |  |
|--------------------------------------------------------------------------|------|-----------|-----------------------|--------------------------|------------------------------------|--|--|--|
| UN                                                                       | IIVE | RSITY OF  | <b>KENTUCKY DISBU</b> | JRSEMENT PAYMENT         | - APRIL                            |  |  |  |
| Adair                                                                    |      |           |                       |                          | Due On or Before 04/10/2025        |  |  |  |
| PAYMENT ITEMIZATI                                                        |      |           |                       |                          |                                    |  |  |  |
| Agent Salaries (51101)                                                   | Ś    | 53,221.45 |                       | PLEASE SUBMIT PAY        | MENT TO THE FOLLOWING:             |  |  |  |
| Staff Salaries (51201)                                                   | Ś    |           |                       |                          |                                    |  |  |  |
| Fringe Benefits (52001)                                                  | Ś    | 13,294.35 |                       | UNIVERSITY OF KENTUCK    | Y - EXTENSION BUSINESS OFFICE      |  |  |  |
| Student Interns (51301)                                                  | Ś    | 1,650.00  |                       | N-106 AGRICULTUR         | E SCIENCE BUILDING NORTH           |  |  |  |
| UK Operating Expenses (54901)                                            | Ś    | 1,030.00  |                       | 1100 SO                  | UTH LIMESTONE                      |  |  |  |
| TOTAL ENCLOSED PAYMENT                                                   | Ś    | 69,248.30 |                       | LEXINGTO                 | ON, KY 40546-0091                  |  |  |  |
| TOTAL ENCLOSED FAILULI                                                   | Ŷ    | 05,240.30 | Cut Along Dott        | ted Line                 |                                    |  |  |  |
| UNI                                                                      | /ER  | SITY OF K | ENTUCKY DISBUR        | SEMENT PAYMENT - J       | ANUARY                             |  |  |  |
| Adair                                                                    |      |           |                       |                          | Due On or Before 01/10/2025        |  |  |  |
|                                                                          |      |           |                       |                          |                                    |  |  |  |
| PAYMENT ITEMIZATI                                                        | _    |           |                       | PLEASE SUBMIT PAY        | MENT TO THE FOLLOWING:             |  |  |  |
| Agent Salaries (51101)                                                   | \$   | 53,221.45 |                       |                          |                                    |  |  |  |
| Staff Salaries (51201)                                                   | \$   | -         |                       | UNIVERSITY OF KENTUCK    | Y - EXTENSION BUSINESS OFFICE      |  |  |  |
| Fringe Benefits (52001)                                                  | \$   | 13,294.35 |                       | N-106 AGRICULTUR         | E SCIENCE BUILDING NORTH           |  |  |  |
| Student Interns (51301)                                                  | \$   | 1,650.00  |                       | 1100 SO                  | UTH LIMESTONE                      |  |  |  |
| UK Operating Expenses (54901)                                            | \$   | 1,082.50  |                       | LEXINGTO                 | N, KY 40546-0091                   |  |  |  |
| TOTAL ENCLOSED PAYMENT                                                   | \$   | 69,248.30 | Cut Mana Davi         |                          | -                                  |  |  |  |
|                                                                          |      |           |                       | SEMENT PAYMENT - (       | OCTOBER                            |  |  |  |
| Adair                                                                    |      | SHIORK    | ENTOCKT DISBON        | SEIVILINI FATIVILINI - V | Due On or Before 10/10/2024        |  |  |  |
| Addii                                                                    |      |           |                       |                          |                                    |  |  |  |
| PAYMENT ITEMIZATI                                                        | ION  |           |                       | PLEASE SUBMIT PAY        | MENT TO THE FOLLOWING:             |  |  |  |
| Agent Salaries (51101)                                                   | \$   | 53,221.45 |                       |                          |                                    |  |  |  |
| Staff Salaries (51201)                                                   | \$   | -         |                       | UNIVERSITY OF KENTUCK    | Y - EXTENSION BUSINESS OFFICE      |  |  |  |
| Fringe Benefits (52001)                                                  | \$   | 13,294.35 |                       |                          | E SCIENCE BUILDING NORTH           |  |  |  |
| Student Interns (51301)                                                  | \$   | 1,650.00  |                       |                          | UTH LIMESTONE                      |  |  |  |
| UK Operating Expenses (54901)                                            | \$   | 1,082.50  |                       |                          | N, KY 40546-0091                   |  |  |  |
| TOTAL ENCLOSED PAYMENT                                                   | \$   | 69,248.30 |                       | L                        |                                    |  |  |  |
| Cut Along Dotted Line UNIVERSITY OF KENTUCKY DISBURSEMENT PAYMENT - JULY |      |           |                       |                          |                                    |  |  |  |
|                                                                          |      | ERSITYO   | F KENTUCKY DISB       | URSEIVIENT PATIVIENT     |                                    |  |  |  |
| Adair                                                                    |      |           |                       |                          | Due On or Before 07/10/2024        |  |  |  |
| PAYMENT ITEMIZATI                                                        | ION  |           |                       |                          | MENT TO THE FOLLOW/INC.            |  |  |  |
| Agent Salaries (51101)                                                   | \$   | 53,221.45 |                       | PLEASE SUBMIT PAY        | MENT TO THE FOLLOWING:             |  |  |  |
| Staff Salaries (51201)                                                   | \$   | -         |                       |                          |                                    |  |  |  |
| Fringe Benefits (52001)                                                  | \$   | 13,294.35 |                       |                          | Y - EXTENSION BUSINESS OFFICE      |  |  |  |
| Student Interns (51301)                                                  | \$   | 1,650.00  |                       |                          | E SCIENCE BUILDING NORTH           |  |  |  |
| UK Operating Expenses (54901)                                            | \$   | 1,082.50  |                       |                          | UTH LIMESTONE<br>DN. KY 40546-0091 |  |  |  |
| TOTAL ENCLOSED PAYMENT                                                   | Ś    | 69,248.30 |                       | LEAINGIU                 | /N, N1 40340-0091                  |  |  |  |

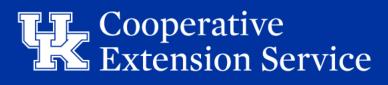

# Budget Amendment Tab

- All Amended Budget changes should be made on the **BLUE** *Budget Amend* tab in the workbook
  - **DO NOT** MAKE ANY CHANGES TO ORIGINAL *BUDGET PLAN* tab (**GREEN**)
- *Budget Amend* tab is formula driven to mirror original *Budget Plan* tab
  - Edits to Budget Amend tab will DELETE formulas. If need to correct changes, click "Undo" arrow or "Ctrl + Z" to revert the formula
- "Reset Amended Budget Worksheet" macro button will reset all formulas on Budget Amend tab
  - This will delete any prior work entered on the tab and will match the original Budget Plan tab information.
- County will pull from original Budget Plan and if an amendment is needed use Dropdown Box to flag "Yes"
  - Updates Property Assessment Data and Tax Rates (Received mid-calendar year)
- Easily identify if county processed Amended Budget
  - More accurate actuals for Recurring Tax Revenues
  - Data housed in one (1) EXCEL file

| COUNTY                           | Barren                                       | FISCAL YEAR | 2025      |                         | AREA       | W8                     |
|----------------------------------|----------------------------------------------|-------------|-----------|-------------------------|------------|------------------------|
| Amendment Changes                | NO                                           | Begin Date  | 7/1/2024  |                         | CATEGORY   | С                      |
| L                                |                                              | End Date    | 6/30/2025 |                         |            |                        |
| ANTICIPATED INCO                 | OME & RESERVES:                              |             |           | %                       |            |                        |
| Calculation of anticipated net i | ncome if county has an Extension Taxing Dist | rict        |           | (Tax Rate)              |            |                        |
| Real Property                    | \$2,554,001,644                              | (X)         |           | 1.6000                  | =          | \$408,640.26           |
|                                  | (Property Assessment Subject to Rate)        |             |           | (Tax Rate)              |            |                        |
| Personal Property                | \$267,262,317                                | (X)         |           | 2.0300                  | =          | \$54,254.25            |
|                                  | (Property Assessment Subject to Rate)        |             |           | (MV Tax Rate)           |            |                        |
| Motor Veh/Watercraft             | \$427,826,805                                | (X)         |           | 1.8000                  | =          | \$77,008.82            |
|                                  | (Property Assessment Subject to MV Rate)     |             |           | Anticipated Delinquency |            |                        |
| Total Gross Income               | \$539,903.33                                 | (-)         |           | 5.00                    | =          | \$512,908.17           |
|                                  |                                              |             |           | Collection Tax          | Net Extens | ion District Tax Funds |
| Subtotal Gross Income            | \$512,908.17                                 | (-)         |           | 4.25                    | =          | \$491,109.57           |

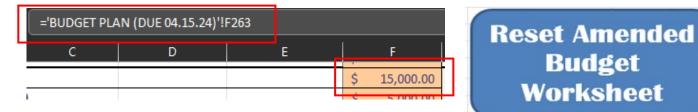

Worksheet Cooperative Extension Service

### Budget Amendment - MOA & SOD Tabs

|                              |              |                                                       |          |            | <u>Remit To a</u>                                                                         | address and info | ursement Payment(s) - <i>Please confirm the Custome</i><br>ormation is accurate in QBO .      |
|------------------------------|--------------|-------------------------------------------------------|----------|------------|-------------------------------------------------------------------------------------------|------------------|-----------------------------------------------------------------------------------------------|
| BUDGET AMEND (DUE 0          | 6.30.25) N   | IOA-AMEND SCHEDULE OF DISBURSEM                       | ENTS     | AMEND      | UNIVERSITY OF KENTUCKY                                                                    | AMENDED DISBU    |                                                                                               |
|                              |              |                                                       |          |            | Barren                                                                                    |                  | Due On or Before 05/10/2025                                                                   |
|                              | A            | MENDED - SCHEDULE OF DISBURSEMENTS                    |          |            | PAYMENT ITEMIZATION                                                                       |                  | PLEASE SUBMIT PAYMENT TO THE FOLLOWING:                                                       |
| Travel                       | 5 -          |                                                       |          |            | Agent Salaries (51101)         \$ 45,457.00           Staff Salaries (51201)         \$ - |                  | UNIVERSITY OF KENTUCKY - EXTENSION BUSINESS OFFICE                                            |
| Professional Improvement     | s -          | -                                                     |          |            | Fringe Benefits (52001) \$ 9,918.00                                                       |                  | ATTN: DIRECTOR OF COOPERATIVE EXTENSION                                                       |
| Contracted Services          | <u>s</u> -   | -                                                     |          |            | Student Interns (51301) \$ -                                                              |                  | N-106 AGRICULTURE SCIENCE BUILDING NORTH                                                      |
| Vaterials & Supplies         | \$ 21,000.00 |                                                       |          |            | UK Operating Expenses (54901) \$ 712.50                                                   | Payment Due      | 1100 SOUTH LIMESTONE<br>LEXINGTON, KY 40546-0091                                              |
| Administration               | \$ 21,000.00 |                                                       |          |            | TOTAL ENCLOSED PAYMENT \$ 56,087.50                                                       | \$ 56,087.50     | ,<br>,                                                                                        |
| Capital Outlay               | š .          | -                                                     |          |            |                                                                                           | _                | eg Dotted Line<br>ED DISBURSEMENT PAYMENT - APRIL                                             |
| Debt Service                 | <u>s</u> -   | -                                                     |          |            | Barren                                                                                    | AWENE            | DISBORSEMENT PARMENT - APRIL<br>Due On or Before 01/10/2025                                   |
| Funds totaling the amount of | \$ 21,000.00 | shall be disbursed in the county through the          |          |            |                                                                                           |                  |                                                                                               |
| and totaling the amount of   | \$ 21,000.00 | shan be assurate in the county through the            |          |            | Agent Salaries (51101) \$ 45,457.00                                                       |                  | PLEASE SUBMIT PAYMENT TO THE FOLLOWING:                                                       |
| Support Staff Salaries       | s -          | Schedule of Disbursements - BUDGETED FY25             | 5        | 164,150.00 | Staff Salaries (51201) \$ -                                                               |                  | UNIVERSITY OF KENTUCKY - EXTENSION BUSINESS OFFICE                                            |
| Support Staff Benefits       | s -          | Schedule of Disbursements - AMENDED FY25              | s        | 194,250.00 | Fringe Benefits (52001) \$ 9,918.00                                                       |                  | ATTN: DIRECTOR OF COOPERATIVE EXTENSION<br>N-106 AGRICULTURE SCIENCE BUILDING NORTH           |
| Base Agent Compensation      | \$ 93,300.00 |                                                       | Š        | 30,100.00  | Student Interns (51301) \$ -                                                              |                  | 1100 SOUTH LIMESTONE                                                                          |
| Third Base Agent Salary      | \$ 19,264.00 |                                                       | Ť        | 50,100.00  | UK Operating Expenses (54901) \$ 712.50                                                   | Payment Due      | LEXINGTON, KY 40546-0091                                                                      |
| hird Base Agent Benefits     | \$ 10,836.00 |                                                       |          | 2          | TOTAL ENCLOSED PAYMENT \$ 56,087.50                                                       | \$ 56,087.50     | og Datted Line                                                                                |
| th And Up Agent Salaries     | ¢ 50,000,00  |                                                       | <u>د</u> | 82,075.00  | UNIVERSITY OF KE                                                                          |                  | D DISBURSEMENT PAYMENT - JANUARY                                                              |
| th And Up Agent Benefits     | \$ 18,000.00 |                                                       | <b>-</b> | 2          | Barren                                                                                    |                  | Due On or Before 10/10/2024                                                                   |
| tudent Intern Salaries       | \$ 10,000.00 | Remaining Balance Due                                 |          | 112,175.00 | PAYMENT ITEMIZATION                                                                       |                  |                                                                                               |
| tudent Intern Benefits       | <u> </u>     |                                                       | 2        | 112,175.00 | Agent Salaries (51101) \$ -                                                               |                  | PLEASE SUBMIT PAYMENT TO THE FOLLOWING:                                                       |
| acilitator Stipend           | 5 -          |                                                       |          |            | Staff Salaries (51201) \$ -                                                               |                  | UNIVERSITY OF KENTUCKY - EXTENSION BUSINESS OFFICE<br>ATTN: DIRECTOR OF COOPERATIVE EXTENSION |
| acilitator Benefits          | <u> </u>     |                                                       |          |            | Fringe Benefits (52001) \$ -                                                              |                  | N-106 AGRICULTURE SCIENCE BUILDING NORTH                                                      |
| JK Operating Expenses        | \$ 2,850.00  |                                                       |          |            | Student Interns (51301) \$ -                                                              | Day was and Dura | 1100 SOUTH LIMESTONE                                                                          |
| Funds totaling the amount of |              | ) shall be disbursed to the University of Kentucky in |          |            | UK Operating Expenses (54901) \$ -<br>TOTAL ENCLOSED PAYMENT \$ -                         | Payment Due      | LEXINGTON, KY 40546-0091                                                                      |

- *MOA-Amend* & *SOD Amend* tabs will pull updated data from the *Budget Amendment* tab to create new MOA & SOD
- *SOD Amend* tab calculates YTD payments & provides updated Payment Due schedule reflecting the Amended changes

**EX:** County added 3<sup>rd</sup> Agent cost of \$30,100

Already paid \$82,075 YTD.

Remaining \$112,175 split between Q3 & Q4

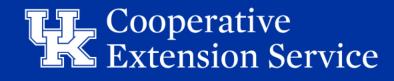

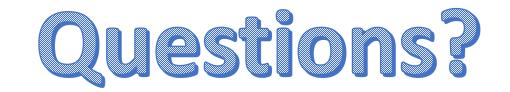

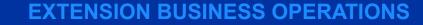

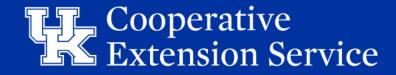

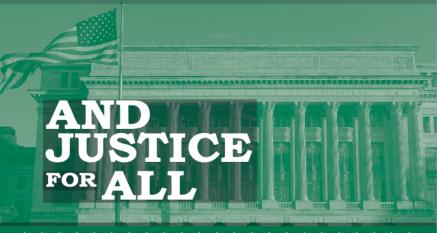

accordance with Federal law and U.S. Department of Agriculture (USDA) civil rights regulations and policies, this institution is prohibited from discriminating on the basis of race. color, national origin, sex, age, disability, and reprisal or retaliation for prior civil rights activity. (Not all prohibited bases apply to all programs.)

Program information may be made available in languages other than English. Persons with disabilities who require alternative means of communication for program information (e.g., Braille, large print, audiotape, and American Sign Language) should contact the responsible State or local Agency that administers the program or USDA's TARGET Center at (202) 720-2600 (voice and TTY) or contact USDA through the Federal Relay Service at (800) 877-8339.

To file a program discrimination complaint, a complainant should complete a Form AD-3027, USDA Program Discrimination Complaint Form, which can be obtained online, at www.usda.gov/sites/default/files/documents/usda-pr omplaint-form.pdf, from any USDA office, by calling (866) 632-9992, or by writing a letter addressed to USDA. The letter must contain the complainant's name, address, telephone number, and a written description of the alleged discriminatory action in sufficient detail to inform the Assistant Secretary for Civil Rights (ASCR) about the nature and date of an alleged civil rights violation. The completed AD-3027 form or letter must be submitted to USDA by:

U.S. Department of Agriculture Office of the Assistant Secretary for Civil Rights 1400 Independence Avenue, SW Washington, D.C. 20250-9410; or

(833) 256-1665 or (202) 690-7442;

Form AD 475-A Assisted Poster/ Revised Sector/her 2019

email program.intake@usda.gov

This institution is an equal opportunity provider

onforme a la ley federal y las políticas y regulaciones de derechos civiles del Departamento de Agricultura de los Estados Unidos (USDA), esta institución tiene prohibido discriminar por motivos de raza, color, origen nacional, sexo, edad discapacidad, venganza o represalia por actividades realizadas en el pasado relacionadas con los derechos civiles (no todos los

La información del programa puede estar disponible en otros idiomas además del inglés. Las personas con discapacidades que requieran medios de comunicación alternativos para obtener información sobre el programa (por ejemplo, Braille, letra agrandada, grabación de audio y lenguaje de señas americano) deben comunicarse con la agencia estatal o local responsable que administra el programa o con el TARGET Center del USDA al (202) 720-2600 (voz y TTY) o comunicarse con el USDA a través del Servicio Federal de Transmisión de Información al (800) 877-8339

Para presentar una queja por discriminación en el programa, el reclamante debe completar un formulario AD-3027, Formulario de queja por discriminación del programa del USDA, que se puede obtener en línea, en

www.usda.gov/sites/default/files/do aint-form.pdf, en cualquier oficina del USDA, llamando al (866) 632-9992, o escribiendo una carta dirigida al USDA. La carta debe contener el nombre, la dirección y el número de teléfono del reclamante, y una descripción escrita de la supuesta acción

de Derechos Civiles (ASCR, por sus siglas en inglés) sobre la naturaleza y la fecha de la presunta violación de los derechos civiles. La carta o el formulario AD-3027 completado debe enviarse al USDA por medio de:

correo postal: U.S. Department of Agriculture Office of the Assistant Secretary for Civil Rights 1400 Independence Avenue, SW Washington, D.C. 20250-9410; o'

correo electrónico: program.intake@usda.gov

principios de prohibición aplican a todos los programas).

discriminatoria con suficiente detalle para informar al Subsecretari

(833) 256-1665 o' (202) 690-7442;

Esta institución ofrece igualdad de oportunidade

al Formulario AD 475-A / Bevisado S

The Martin-Gatton College of Agriculture, Food and Environment is an Equal Opportunity Organization with respect to education and employment and authorization to provide research, education information and other services only to individuals and institutions that function without regard to economic or social status and will not discriminate on the basis of race, color, ethnic origin, national origin, creed, religion, political belief, sex, sexual orientation, gender identity, gender expression, pregnancy, marital status, genetic information, age, veteran status, physical or mental disability or reprisal or retaliation for prior civil rights activity.

Reasonable accommodation of disability may be available with prior notice.

Program information may be made available in languages other than English.

Inquiries regarding compliance with Title VI and Title VII of the Civil Rights Act of 1964, Title IX of the Educational Amendments, Section 504 of the Rehabilitation Act and other related matter should be directed to:

- Equal Opportunity Office, Martin-Gatton College of Agriculture, Food and Environment, University of Kentucky, Room S-105, Agriculture Science Building Lexington, Kentucky 40546
- UK Office of Institutional Equity and Equal Opportunity, 13 Main Building, University of Kentucky, Lexington, KY 40506-0032
- US Department of Agriculture, Office of the Assistant Secretary for Civil Rights, 1400 Independence Avenue, SW, Washington, D.C. 20250-9410

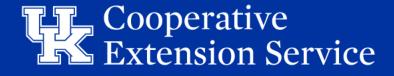